# Computer Proficiency Certification Test

## **Notations :**

- 1. Options shown in green color and with  $\blacktriangledown$  icon are correct.
- 2. Options shown in red color and with  $*$  icon are incorrect.

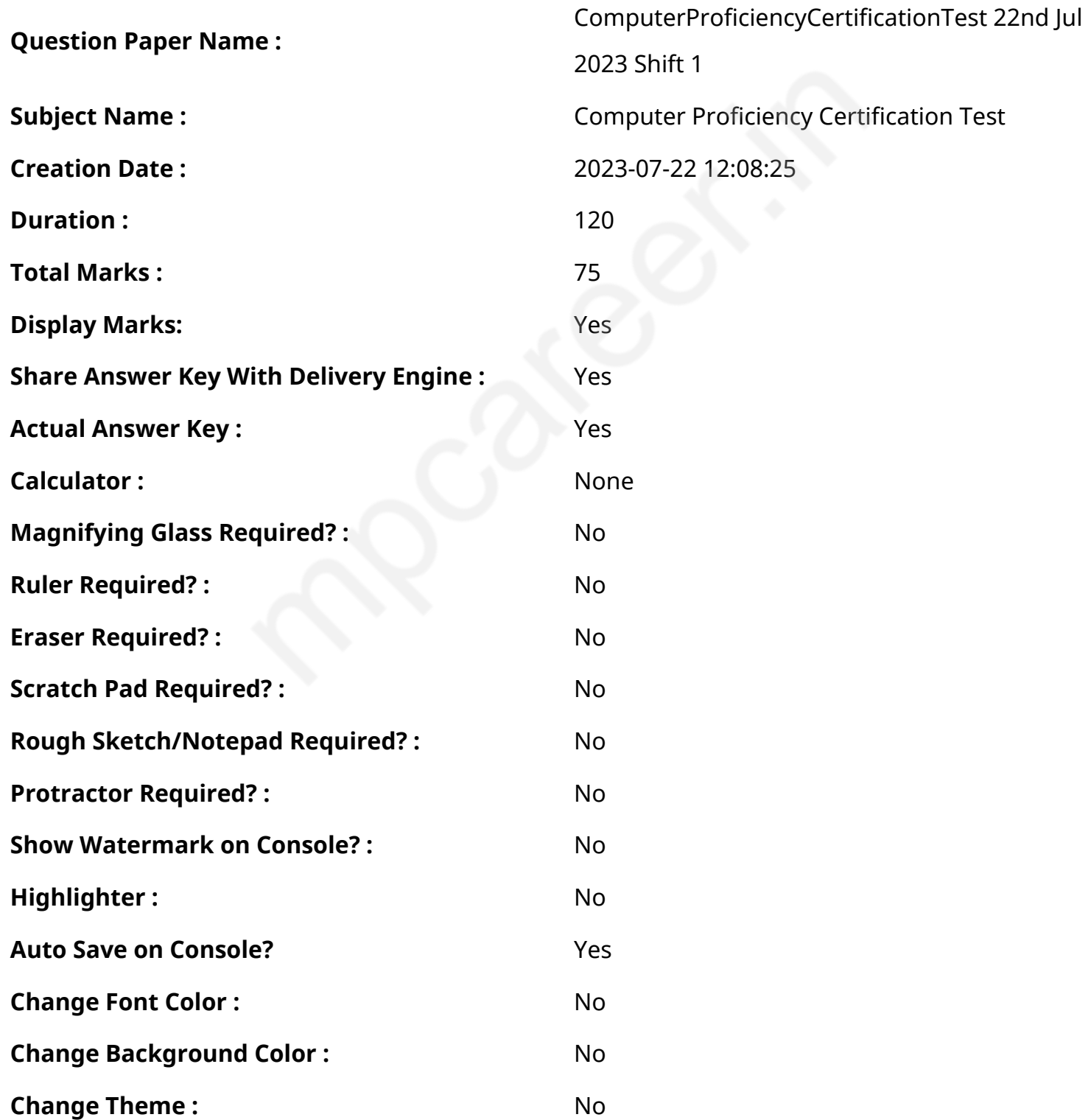

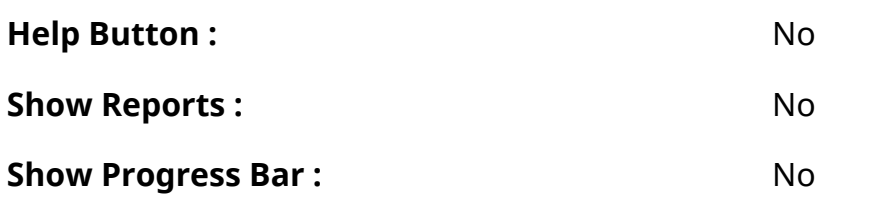

## **CPCT**

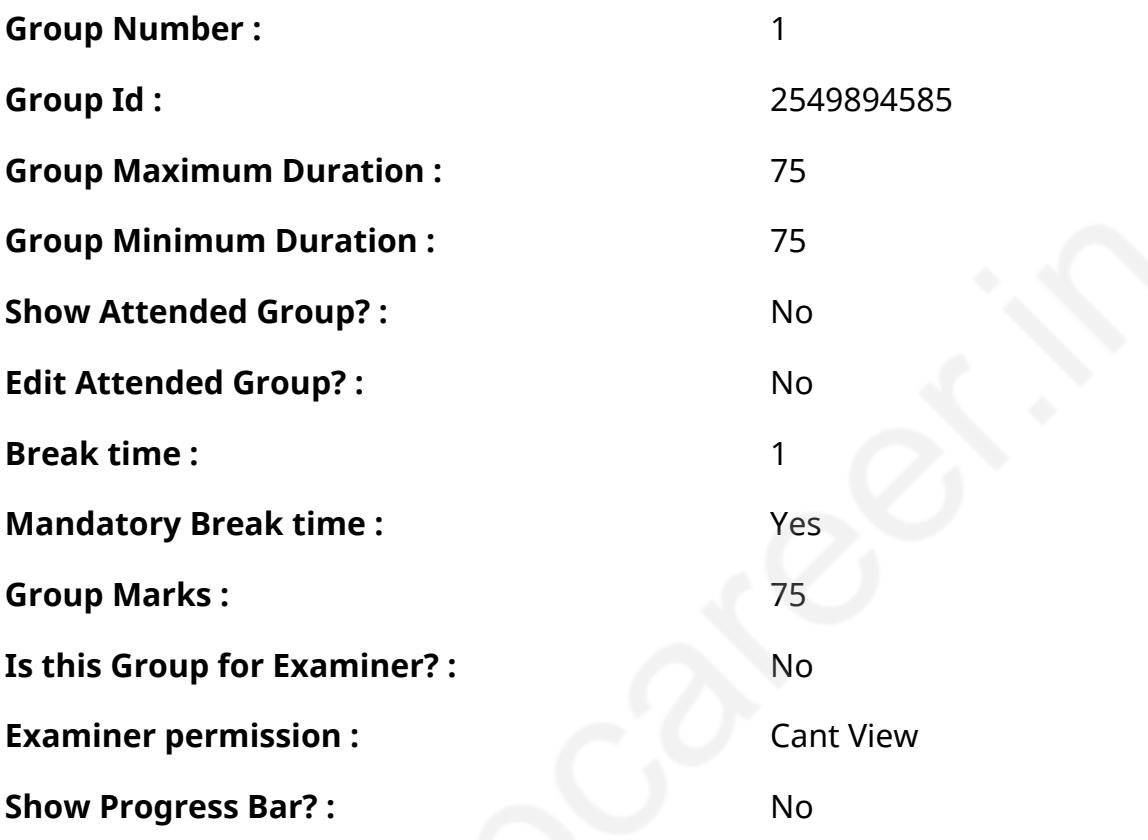

# **COMPUTER PROFICIENCY AND PROFICIENCY IN GENERAL IT SKILLS AND NETWORKING**

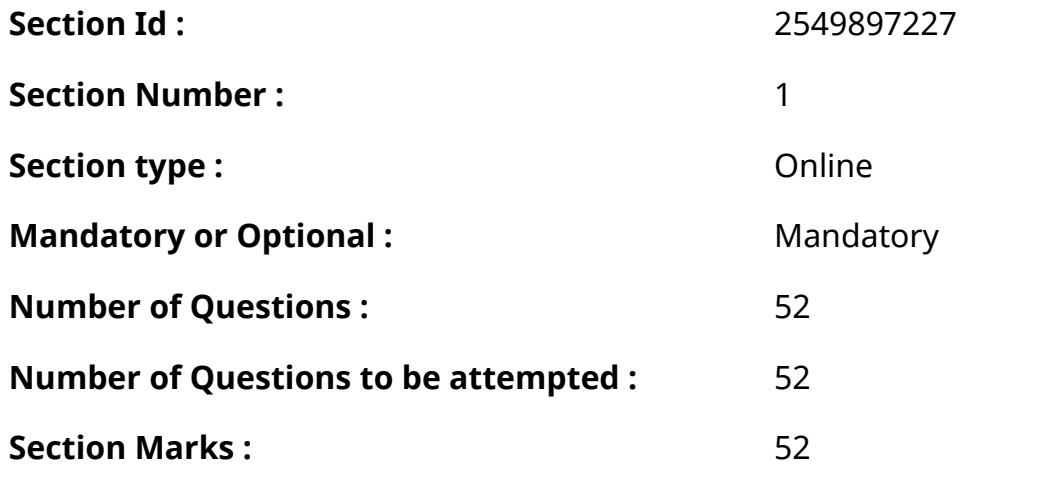

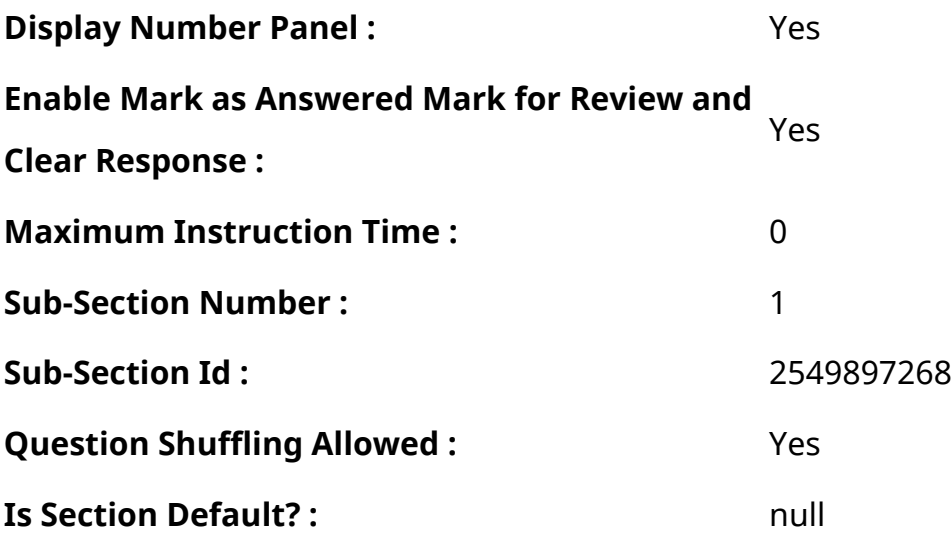

**Question Number : 1 Question Id : 2549896416 Question Type : MCQ Option Shuffling : Yes Display Question Number : Yes Is Question Mandatory : No Calculator : None Response Time : N.A Think Time : N.A Minimum Instruction Time : 0**

**Correct Marks : 1 Wrong Marks : 0**

What is the meaning of 'Hibernate' in Windows?

#### **Options :**

- 1. <sup>\*</sup> Restart the computer in Safe Mode
- 2. <sup>\*</sup> Restart the computer in Hibernate Mode
- 3. <sup>\*</sup> Shut down the computer terminating all the running applications
- 4. A power-off mode that preserves the last state of the computer

**Question Number : 1 Question Id : 2549896416 Question Type : MCQ Option Shuffling : Yes Display Question Number : Yes Is Question Mandatory : No Calculator : None Response Time : N.A Think Time : N.A Minimum Instruction Time : 0**

#### **Correct Marks : 1 Wrong Marks : 0**

Windows में हाइबरनेट से क्या तात्पर्य है?

- 1. <sup>\*</sup> कंप्यूटर को सेफ मोड में रिस्टार्ट करना
- 2. <sup>\*</sup> कंप्यूटर को हाइबरनेट मोड में रिस्टार्ट करना
- 3. वर्तमान में चालू सभी एप्लीकेशनों को बंद करके कंप्यूटर को शट-डाउन करना
- 4. ✔ वह पॉवर ऑफ़ मोड जिसमें कंप्यूटर पर सबसे अंत में किया गया काम सुरक्षित रहता है

**Question Number : 2 Question Id : 2549896908 Question Type : MCQ Option Shuffling : Yes Display Question Number : Yes Is Question Mandatory : No Calculator : None Response Time : N.A Think Time : N.A Minimum Instruction Time : 0**

**Correct Marks : 1 Wrong Marks : 0**

In MS-Excel, \_\_\_\_\_\_\_\_ contain(s) one or more worksheets.

**Options :**

- 1.  $*$  the rows and columns
- $2 \times$  the workbook
- 3.  $*$  the active cell
- 4.  $*$  the label

**Question Number : 2 Question Id : 2549896908 Question Type : MCQ Option Shuffling : Yes Display Question Number : Yes Is Question Mandatory : No Calculator : None Response Time : N.A Think Time : N.A Minimum Instruction Time : 0**

**Correct Marks : 1 Wrong Marks : 0**

MS-Excel के \_\_\_\_\_\_\_\_ में एक या अधिक वर्कशीट्स होती हैं।

- 1. <sup>\*</sup> रो और कॉलम
- 2. वर्कबुक
- 3. <sup>\*</sup> एक्टिव सेल
- 4. लेबल

## **Display Question Number : Yes Is Question Mandatory : No Calculator : None Response Time**

## **: N.A Think Time : N.A Minimum Instruction Time : 0**

#### **Correct Marks : 1 Wrong Marks : 0**

Which of the following directories is used as a temporary mount

point for mounting storage devices, such as CD-ROMs, floppy disks and USB (universal serial bus) key drives, in Linux?

#### **Options :**

- 1.  $\sqrt{\ }$  /mnt
- 2.  $*$  /kernel
- 3.  $*$  /usr
- $4$   $\frac{1}{2}$  /dev

**Question Number : 3 Question Id : 2549897257 Question Type : MCQ Option Shuffling : Yes Display Question Number : Yes Is Question Mandatory : No Calculator : None Response Time : N.A Think Time : N.A Minimum Instruction Time : 0**

#### **Correct Marks : 1 Wrong Marks : 0**

लिनक्स में सीडी-रोम, फ़्लॉपी डिस्क और यूएसबी (यूनिवर्सल सीरियल बस) की ड्राइव जैसे माउंटिंग स्टोरेज डिवाइस के लिए निम्न में से कौन सी डायरेक्ट री अस्थायी माउंट पॉइंट के रूप में उपयोग की जाती है?

#### **Options :**

- 1.  $\sqrt{\ }$  /mnt
- 2.  $*$  /kernel
- 3.  $*$  /usr
- 4.  $*$  /dev

**Question Number : 4 Question Id : 2549897686 Question Type : MCQ Option Shuffling : Yes Display Question Number : Yes Is Question Mandatory : No Calculator : None Response Time : N.A Think Time : N.A Minimum Instruction Time : 0**

**Correct Marks : 1 Wrong Marks : 0**

The speed of a dot matrix printer is measured in experise per second.

## **Options :**

- 1.  $\blacktriangleright$  characters
- 2. <sup>\*</sup> letters
- 3. symbols
- 4. words

**Question Number : 4 Question Id : 2549897686 Question Type : MCQ Option Shuffling : Yes Display Question Number : Yes Is Question Mandatory : No Calculator : None Response Time : N.A Think Time : N.A Minimum Instruction Time : 0**

**Correct Marks : 1 Wrong Marks : 0**

डॉट मैट्रिक्स प्रिंटर की गति \_\_\_\_\_\_प्रति सेकंड में मापी जाती है।

## **Options :**

- 1. वर्णाक्षर
- 2. अक्षर
- 3. प्रतीक

**Question Number : 5 Question Id : 2549898457 Question Type : MCQ Option Shuffling : Yes Display Question Number : Yes Is Question Mandatory : No Calculator : None Response Time : N.A Think Time : N.A Minimum Instruction Time : 0**

## **Correct Marks : 1 Wrong Marks : 0**

Which of the following returns the values along a linear trend in MS-Excel?

- 1. <sup>\*</sup> LINEST function
- 2. **◆ TREND function**

<sup>4.</sup> शब्द

#### 3. <sup>\*</sup> LN function

#### 4. <sup>\*</sup> LINT function

**Question Number : 5 Question Id : 2549898457 Question Type : MCQ Option Shuffling : Yes Display Question Number : Yes Is Question Mandatory : No Calculator : None Response Time : N.A Think Time : N.A Minimum Instruction Time : 0**

## **Correct Marks : 1 Wrong Marks : 0**

MS-Excel में, कौन सा फंक्शन किसी रेखीय प्रवृत्ति के मापदंड देता है?

## **Options :**

- 1. <sup>\*</sup> LINEST फंक्शन
- 2. TREND फंक्शन
- 3. LN फंक्शन
- 4. LINT फंक्शन

**Question Number : 6 Question Id : 2549898871 Question Type : MCQ Option Shuffling : Yes Display Question Number : Yes Is Question Mandatory : No Calculator : None Response Time : N.A Think Time : N.A Minimum Instruction Time : 0**

## **Correct Marks : 1 Wrong Marks : 0**

Which of the following is a specific instruction given to a computer application to perform some kind of task or function?

- 1. *V* Program
- 2. <sup>\*</sup> Record
- 3. Field
- 4. Component

**Question Number : 6 Question Id : 2549898871 Question Type : MCQ Option Shuffling : Yes Display Question Number : Yes Is Question Mandatory : No Calculator : None Response Time : N.A Think Time : N.A Minimum Instruction Time : 0**

## **Correct Marks : 1 Wrong Marks : 0**

किसी भी प्रकार का कोई काम संपन्न करने के लिए कंप्यूटर प्रोग्राम को दिया गया एक विशिष्ट निर्देश क्या कहलाता है?

## **Options :**

- 1. प्रोग्राम
- 2. रिकॉर्ड
- 3. फील्ड
- 4. कॉम्पोनेन्ट

**Question Number : 7 Question Id : 2549899323 Question Type : MCQ Option Shuffling : Yes Display Question Number : Yes Is Question Mandatory : No Calculator : None Response Time : N.A Think Time : N.A Minimum Instruction Time : 0**

## **Correct Marks : 1 Wrong Marks : 0**

Which of the following is NOT a pointing device for providing input to the computer.

## **Options :**

- 1. <sup>\*</sup> Track ball
- 2. **◆ Scanner**
- 3. Mouse
- 4. <sup>\*</sup> Joystick

**Question Number : 7 Question Id : 2549899323 Question Type : MCQ Option Shuffling : Yes Display Question Number : Yes Is Question Mandatory : No Calculator : None Response Time : N.A Think Time : N.A Minimum Instruction Time : 0**

## **Correct Marks : 1 Wrong Marks : 0**

निम्नलिखित में से कौन सा कंप्यूटर को इनपुट प्रदान करने के लिए एक पॉइंटिंग डिवाइस नहीं है?

## **Options :**

- 1. ट्रैक बॉल
- 2. स्कैनर
- 3. माउस
- 4. जॉयस्टिक

**Question Number : 8 Question Id : 2549899413 Question Type : MCQ Option Shuffling : Yes Display Question Number : Yes Is Question Mandatory : No Calculator : None Response Time : N.A Think Time : N.A Minimum Instruction Time : 0**

#### **Correct Marks : 1 Wrong Marks : 0**

The motherboard is:

#### **Options :**

- 1. <sup>\*</sup> the circuit board that houses peripheral devices
- 2.  $*$  same as the CPU chip
- 3. memory chip
- $4.$   $\blacktriangleright$  the circuit board that contains a CPU and other chips

**Question Number : 8 Question Id : 2549899413 Question Type : MCQ Option Shuffling : Yes Display Question Number : Yes Is Question Mandatory : No Calculator : None Response Time : N.A Think Time : N.A Minimum Instruction Time : 0**

**Correct Marks : 1 Wrong Marks : 0**

मदरबोर्ड क्या होता है?

- 1. एक सर्किट बोर्ड जिस पर पेरिफेरल डिवाइस लगे होते हैं
- $2.$   $*$  CPU चिप के समान
- 3. मेमोरी चिप

## **Question Number : 9 Question Id : 25498930067 Question Type : MCQ Option Shuffling : Yes Display Question Number : Yes Is Question Mandatory : No Calculator : None Response Time : N.A Think Time : N.A Minimum Instruction Time : 0**

#### **Correct Marks : 1 Wrong Marks : 0**

\_\_\_\_\_\_ can add more complexity to the standard process of biometrics by the combining of more than one biometric modality; for example, combining a fingerprint with an iris scan.

#### **Options :**

- 1. **◆** Multimodal biometric system
- 2. <sup>\*</sup> Privacy and discrimination
- 3. Access control
- 4. <sup>\*</sup> Cancelable biometrics

**Question Number : 9 Question Id : 25498930067 Question Type : MCQ Option Shuffling : Yes Display Question Number : Yes Is Question Mandatory : No Calculator : None Response Time : N.A Think Time : N.A Minimum Instruction Time : 0**

#### **Correct Marks : 1 Wrong Marks : 0**

बायोमेट्रिक्स की मानक प्रक्रिया को एक से अधिक बायोमेट्रिक विधियों जैसे कि फिंगरप्रिंट के साथ आँख की पुतली केस्कैन के संयोजन से और अधिक जटिल बनाने की प्रक्रिया क्या कहलाती है?

- 1. ◆ मल्टीमॉडल बायोमेट्रिक्स सिस्टम
- 2. गोपनीयता और भेदभाव
- 3. <sup>\*</sup> एक्सेस कंट्रोल
- 4. रद्द करने योग्य बायोमेट्रिक्स

**Display Question Number : Yes Is Question Mandatory : No Calculator : None Response Time**

## **: N.A Think Time : N.A Minimum Instruction Time : 0**

### **Correct Marks : 1 Wrong Marks : 0**

Which of the following is NOT a function of System bus?

## **Options :**

- 1. <sup>\*</sup> Data Sharing
- 2. \* Addressing
- 3. Power
- 4. Connects memory to disk

**Question Number : 10 Question Id : 25498930919 Question Type : MCQ Option Shuffling : Yes Display Question Number : Yes Is Question Mandatory : No Calculator : None Response Time : N.A Think Time : N.A Minimum Instruction Time : 0**

#### **Correct Marks : 1 Wrong Marks : 0**

निम्नलिखित में से कौन सा सिस्टम बस का कार्य नहीं है?

## **Options :**

- 1. डाटा शेयरिंग
- 2. एड्रेसिंग
- 3. पावर
- 4. मेमोरी को डिस्क से जोड़ता है

**Question Number : 11 Question Id : 25498931289 Question Type : MCQ Option Shuffling : Yes Display Question Number : Yes Is Question Mandatory : No Calculator : None Response Time : N.A Think Time : N.A Minimum Instruction Time : 0**

#### **Correct Marks : 1 Wrong Marks : 0**

Which of the following is NOT a characteristic of impact printers?

- 1. <sup>\*</sup> Reliable printers and inexpensive
- 2. **◆** Not noisy
- 3. Make continuous prints on paper
- 4. <sup>\*</sup> The cost of printouts is cheaper

**Question Number : 11 Question Id : 25498931289 Question Type : MCQ Option Shuffling : Yes Display Question Number : Yes Is Question Mandatory : No Calculator : None Response Time : N.A Think Time : N.A Minimum Instruction Time : 0**

**Correct Marks : 1 Wrong Marks : 0**

निम्न में से कौन सी इम्पैक्ट प्रिंटरों की एक विशेषता नहीं है?

## **Options :**

- $1.$   $*$  रिलाएबल प्रिंटर्स एंड इनएक्सपेंसिवे
- 2. ये शोर नहीं करते हैं
- 3. कागज पर लगातार प्रिंट करते हैं
- 4. प्रिंटआउट की लागत सस्ती है

**Question Number : 12 Question Id : 25498932661 Question Type : MCQ Option Shuffling : Yes Display Question Number : Yes Is Question Mandatory : No Calculator : None Response Time : N.A Think Time : N.A Minimum Instruction Time : 0**

## **Correct Marks : 1 Wrong Marks : 0**

Which of the following is a type of reader uses radio frequency to communicate, when the card is bought close to the reader?

- 1. <sup>\*</sup> Seamless card reader
- 2. <sup>\*</sup> Design card reader
- 3. Graphics card reader

#### 4. Contactless card reader

**Question Number : 12 Question Id : 25498932661 Question Type : MCQ Option Shuffling : Yes Display Question Number : Yes Is Question Mandatory : No Calculator : None Response Time : N.A Think Time : N.A Minimum Instruction Time : 0**

#### **Correct Marks : 1 Wrong Marks : 0**

कार्डों को जब रीडर के पास लाया जाता है, तो रीडर संचार के लिए निम्नलिखित में से किस रेडियो आवृत्ति का उपयोग करते हैं?

#### **Options :**

- 1. सीमलेस कार्ड रीडर
- 2. डिज़ाइन कार्ड रीडर
- 3. ग्राफ़िक्स कार्ड रीडर
- $4.$  $\blacktriangleright$  कॉन्टैक्टलेस कार्ड रीडर

**Question Number : 13 Question Id : 25498933101 Question Type : MCQ Option Shuffling : Yes Display Question Number : Yes Is Question Mandatory : No Calculator : None Response Time : N.A Think Time : N.A Minimum Instruction Time : 0**

#### **Correct Marks : 1 Wrong Marks : 0**

A passive digital tablet generates  $a(n)$  \_\_\_\_\_\_. This signal is received by the LC circuit in the stylus. **Options :**

- 1.  $*$  analog signal
- 2.  $*$  digital signal
- $3.$  electromagnetic signal
- 4. <sup>\*</sup> electrical signal

**Question Number : 13 Question Id : 25498933101 Question Type : MCQ Option Shuffling : Yes Display Question Number : Yes Is Question Mandatory : No Calculator : None Response Time : N.A Think Time : N.A Minimum Instruction Time : 0**

## **Correct Marks : 1 Wrong Marks : 0**

पैसिव डिजिटल टैबलेट एक \_\_\_\_\_\_ उत्पन्न करता है। यह सिग्नल LC परिपथ में स्टाइलस द्वारा ग्रहण किया जाता है।

## **Options :**

- 1. एनालॉग सिग्नल
- 2. डिजिटल सिग्नल
- 3. विद्युतचुंबकीय सिग्नल
- 4. विद्युत सिग्नल

**Question Number : 14 Question Id : 25498933202 Question Type : MCQ Option Shuffling : Yes Display Question Number : Yes Is Question Mandatory : No Calculator : None Response Time : N.A Think Time : N.A Minimum Instruction Time : 0**

## **Correct Marks : 1 Wrong Marks : 0**

What will be the result of addition of given binary numbers (101)<sub>2</sub> and (11)<sub>2</sub>?

#### **Options :**

- 1.  $*1110$
- $2.$   $*$  1101
- $3. \vee 1000$

**Question Number : 14 Question Id : 25498933202 Question Type : MCQ Option Shuffling : Yes Display Question Number : Yes Is Question Mandatory : No Calculator : None Response Time : N.A Think Time : N.A Minimum Instruction Time : 0**

## **Correct Marks : 1 Wrong Marks : 0**

दी गई द्विआधारी संख्याओं (101)<sub>2</sub> और (11)<sub>2</sub> को जोड़ने का परिणाम क्या होगा?

## **Options :**

 $1 \times 1110$ 

<sup>4.</sup>  $* 0111$ 

- $2.$   $*$  1101
- $3. \vee 1000$
- 4.  $*$  0111

**Question Number : 15 Question Id : 25498933834 Question Type : MCQ Option Shuffling : Yes Display Question Number : Yes Is Question Mandatory : No Calculator : None Response Time : N.A Think Time : N.A Minimum Instruction Time : 0**

**Correct Marks : 1 Wrong Marks : 0**

What is the full form of SSD with reference to storage devices of a computer?

#### **Options :**

- 1 Solid State Drive
- 2. <sup>\*</sup> Structure State Drive
- 3. <sup>\*</sup> Synchronous State Drive
- 4. <sup>\*</sup> Solid Synchronous Drive

**Question Number : 15 Question Id : 25498933834 Question Type : MCQ Option Shuffling : Yes Display Question Number : Yes Is Question Mandatory : No Calculator : None Response Time : N.A Think Time : N.A Minimum Instruction Time : 0**

**Correct Marks : 1 Wrong Marks : 0**

कंप्यूटर की स्टोरेज डिवाइस के संदर्भ में SSD का पूर्णरूप क्या है?

- 1. सॉलिड स्टेट ड्राइव (Solid State Drive)
- 2. स्ट्रक्चर स्टेट ड्राइव (Structure State Drive)
- 3. सिंक्रोनस स्टेट ड्राइव (Synchronous State Drive)
- 4. सॉलिड सिंक्रोनस ड्राइव (Solid Synchronous Drive)

**Question Number : 16 Question Id : 2549898171 Question Type : MCQ Option Shuffling : Yes Display Question Number : Yes Is Question Mandatory : No Calculator : None Response Time : N.A Think Time : N.A Minimum Instruction Time : 0**

## **Correct Marks : 1 Wrong Marks : 0**

\_\_\_\_\_\_ refers to the hacking or deception that imitates another person with the intentions of bypassing security measures.

## **Options :**

- 1. V Spoof
- 2. \* Access
- 3. Firewall
- 4. Virus

**Question Number : 16 Question Id : 2549898171 Question Type : MCQ Option Shuffling : Yes Display Question Number : Yes Is Question Mandatory : No Calculator : None Response Time : N.A Think Time : N.A Minimum Instruction Time : 0**

#### **Correct Marks : 1 Wrong Marks : 0**

\_\_\_\_\_\_\_\_\_\_ हैकिंग या धोखे को संदर्भित करता है जो सुरक्षा उपायों को दरकिनार करने के इरादे से किसी अन्य व्यक्ति का अनुकरण (नकल) करता है।

## **Options :**

- 1. स्पूफ़
- 2. <sup>\*</sup> पहुँच (एक्सेस)
- 3. फ़ायरवॉल
- 4. वायरस

**Question Number : 17 Question Id : 2549899452 Question Type : MCQ Option Shuffling : Yes Display Question Number : Yes Is Question Mandatory : No Calculator : None Response Time : N.A Think Time : N.A Minimum Instruction Time : 0**

**Correct Marks : 1 Wrong Marks : 0**

is a small program that starts when the computer is booting, in order to find the operating system

## **Options :**

- 1.  $*$  CMOS
- 2.  $*$  Fan
- 3. Compiler
- 4. The Master Boot Record (MBR)

**Question Number : 17 Question Id : 2549899452 Question Type : MCQ Option Shuffling : Yes Display Question Number : Yes Is Question Mandatory : No Calculator : None Response Time : N.A Think Time : N.A Minimum Instruction Time : 0**

#### **Correct Marks : 1 Wrong Marks : 0**

\_\_\_\_\_\_\_\_\_\_ एक छोटा सा प्रोग्राम है जो ऑपरेटिंग सिस्टम को खोजने के लिए कंप्यूटर के बूट होने पर शुरू होता है।

**Options :**

- 1.  $*$  CMOS
- 2. पंखा (Fan)
- 3. संकलक (Compiler)
- 4. मास्टर बूट रिकॉर्ड (MBR)

**Question Number : 18 Question Id : 2549899470 Question Type : MCQ Option Shuffling : Yes Display Question Number : Yes Is Question Mandatory : No Calculator : None Response Time : N.A Think Time : N.A Minimum Instruction Time : 0**

#### **Correct Marks : 1 Wrong Marks : 0**

In MS-Excel, in which category of functions does FREQUENCY command belongs to?

#### **Options :**

1. **◆** Statistical

## 2. <sup>\*</sup> Engineering

#### 3. **We Math and Trigonometry**

#### 4. Text

**Question Number : 18 Question Id : 2549899470 Question Type : MCQ Option Shuffling : Yes Display Question Number : Yes Is Question Mandatory : No Calculator : None Response Time : N.A Think Time : N.A Minimum Instruction Time : 0**

#### **Correct Marks : 1 Wrong Marks : 0**

MS-Excel में, FREQUENCY कमांड किस श्रेणी के फंक्शन से संबंधित है?

#### **Options :**

- 1. ৺ सांख्यिकीय
- 2. इंजीनियरिंग
- 3. गणित और त्रिकोणमिति
- 4. टेक्स्ट

**Question Number : 19 Question Id : 2549899573 Question Type : MCQ Option Shuffling : Yes Display Question Number : Yes Is Question Mandatory : No Calculator : None Response Time : N.A Think Time : N.A Minimum Instruction Time : 0**

#### **Correct Marks : 1 Wrong Marks : 0**

James Gosling is generally known best as the founder or creator of the \_\_\_\_\_\_ programming language.

- $1.$   $\blacktriangleright$  JAVA
- $2.$   $*$   $C$
- 3.  $*$  C++
- 4. COBOL

**Question Number : 19 Question Id : 2549899573 Question Type : MCQ Option Shuffling : Yes Display Question Number : Yes Is Question Mandatory : No Calculator : None Response Time : N.A Think Time : N.A Minimum Instruction Time : 0**

### **Correct Marks : 1 Wrong Marks : 0**

जेम्स गोसलिंग को आम तौर पर \_\_\_\_\_\_ प्रोग्रामिंग भाषा के संस्थापक या निर्माता के रूप में जाना जाता है।

## **Options :**

- $1.$   $\blacktriangleright$  IAVA
- 2.  $*$  C
- 3.  $*$  C++
- 4. COBOL

**Question Number : 20 Question Id : 25498910788 Question Type : MCQ Option Shuffling : Yes Display Question Number : Yes Is Question Mandatory : No Calculator : None Response Time : N.A Think Time : N.A Minimum Instruction Time : 0**

#### **Correct Marks : 1 Wrong Marks : 0**

The printer is a device used to produce:

#### **Options :**

- 1.  $\blacktriangleright$  hardcopy
- 2. Softcopy
- 3. <sup>\*</sup> copy on disk
- 4. <sup>\*</sup> copy on CD

**Question Number : 20 Question Id : 25498910788 Question Type : MCQ Option Shuffling : Yes Display Question Number : Yes Is Question Mandatory : No Calculator : None Response Time : N.A Think Time : N.A Minimum Instruction Time : 0**

#### **Correct Marks : 1 Wrong Marks : 0**

प्रिंटर एक उपकरण है जिसका उपयोग  $\qquad \qquad$ उत्पादन के लिए किया जाता है।

## **Options :**

- 1. हार्डकॉपी
- 2. सॉफ्ट कॉपी
- 3. डिस्क पर कॉपी करें (copy on disk)
- 4. सीडी पर कॉपी (copy on CD)

**Question Number : 21 Question Id : 25498911251 Question Type : MCQ Option Shuffling : Yes Display Question Number : Yes Is Question Mandatory : No Calculator : None Response Time : N.A Think Time : N.A Minimum Instruction Time : 0**

**Correct Marks : 1 Wrong Marks : 0**

Virtual memory is \_\_\_\_\_\_.

## **Options :**

- 1. <sup>\*</sup> Large optical device memory
- 2.  $\blacktriangleright$  Secondary memory can be used as if it were a part of the main memory
- 3. <sup>\*</sup> Large disk memory
- 4. <sup>\*</sup> Large secondary memory

**Question Number : 21 Question Id : 25498911251 Question Type : MCQ Option Shuffling : Yes Display Question Number : Yes Is Question Mandatory : No Calculator : None Response Time : N.A Think Time : N.A Minimum Instruction Time : 0**

**Correct Marks : 1 Wrong Marks : 0**

वर्चुअल मेमोरी \_\_\_\_\_\_\_ है।

## **Options :**

- 1. लार्ज ऑप्टिकल डिवाइस मेमोरी
- 2. सेकेंडरी मेमोरी का उपयोग इस तरह किया जा सकता है जैसे कि वह मुख्य मेमोरी का एक हिस्सा हो

3. लार्जडिस्क मेमोरी

**Question Number : 22 Question Id : 25498913391 Question Type : MCQ Option Shuffling : Yes Display Question Number : Yes Is Question Mandatory : No Calculator : None Response Time : N.A Think Time : N.A Minimum Instruction Time : 0**

#### **Correct Marks : 1 Wrong Marks : 0**

\_\_\_\_\_\_\_ is the main register in the ALU and contains one of the operands of an operation to be performed in the ALU.

#### **Options :**

1.  $*$  RAM

- 2.  $*$  ROM
- 3. Memory
- 4. **◆** Accumulator

**Question Number : 22 Question Id : 25498913391 Question Type : MCQ Option Shuffling : Yes Display Question Number : Yes Is Question Mandatory : No Calculator : None Response Time : N.A Think Time : N.A Minimum Instruction Time : 0**

#### **Correct Marks : 1 Wrong Marks : 0**

ALU में मुख्य रजिस्टर है और इसमें ALU में किए जाने वाले ऑपरेशन के ऑपरेंड में से एक होता है।

#### **Options :**

- 1. <sup>\*\*</sup> रेम (RAM)
- 2. रोम (ROM)
- 3. मेमोरी (Memory)
- 4. संचायक (Accumulator)

**Question Number : 23 Question Id : 25498913457 Question Type : MCQ Option Shuffling : Yes Display Question Number : Yes Is Question Mandatory : No Calculator : None Response Time**

## **: N.A Think Time : N.A Minimum Instruction Time : 0**

## **Correct Marks : 1 Wrong Marks : 0**

Which of the following is an input device?

## **Options :**

- 1. <sup>\*</sup> Speaker
- 2. Word
- $3.$  Scanner
- 4. <sup>\*</sup> Printer

**Question Number : 23 Question Id : 25498913457 Question Type : MCQ Option Shuffling : Yes Display Question Number : Yes Is Question Mandatory : No Calculator : None Response Time : N.A Think Time : N.A Minimum Instruction Time : 0**

#### **Correct Marks : 1 Wrong Marks : 0**

निम्नलिखित में से कौन-सा, एक इनपुट डिवाइस है?

## **Options :**

- 1. स्पीकर
- 2. वर्ड
- 3. स्कैनर
- 4. प्रिंटर

**Question Number : 24 Question Id : 25498913947 Question Type : MCQ Option Shuffling : Yes Display Question Number : Yes Is Question Mandatory : No Calculator : None Response Time : N.A Think Time : N.A Minimum Instruction Time : 0**

## **Correct Marks : 1 Wrong Marks : 0**

\_\_\_\_\_\_\_ is a feature in Windows 7, Windows 8, or Windows 10 that enables user to get back to the desktop swiftly.

- 1. **◆** Aero Peek
- 2. <sup>\*</sup> Home Button
- 3. Windows

4. M Key

**Question Number : 24 Question Id : 25498913947 Question Type : MCQ Option Shuffling : Yes Display Question Number : Yes Is Question Mandatory : No Calculator : None Response Time : N.A Think Time : N.A Minimum Instruction Time : 0**

#### **Correct Marks : 1 Wrong Marks : 0**

, विंडोज 7, विंडोज 8 या विंडोज 10 में एक फीचर होता है जो उपयोगकर्ता को डेस्कटॉप पर तेजी से वापस आने में सक्षम बनाता है।

#### **Options :**

- 1. एयरो पीक (Aero Peek)
- 2. होम बटन (Home Button)
- 3. विंडोज़ (Windows)
- 4. M कुंजी (M Key)

**Question Number : 25 Question Id : 25498918461 Question Type : MCQ Option Shuffling : Yes Display Question Number : Yes Is Question Mandatory : No Calculator : None Response Time : N.A Think Time : N.A Minimum Instruction Time : 0**

#### **Correct Marks : 1 Wrong Marks : 0**

Choose the ROM type in which electric field is applied to erase data?

- 1. **\*** MROM
- 2.  $*$  PROM
- 3. EPROM

**Question Number : 25 Question Id : 25498918461 Question Type : MCQ Option Shuffling : Yes Display Question Number : Yes Is Question Mandatory : No Calculator : None Response Time : N.A Think Time : N.A Minimum Instruction Time : 0**

**Correct Marks : 1 Wrong Marks : 0**

वह ROM प्रकार चुनें जिसमें डेटा मिटाने के लिए विद्युत क्षेत्र लगाया जाता है?

**Options :**

- 1. **\*** MROM
- 2.  $*$  PROM
- 3. EPROM
- 4. EEPROM

**Question Number : 26 Question Id : 25498918559 Question Type : MCQ Option Shuffling : Yes Display Question Number : Yes Is Question Mandatory : No Calculator : None Response Time : N.A Think Time : N.A Minimum Instruction Time : 0**

#### **Correct Marks : 1 Wrong Marks : 0**

To access the services of the operating system, the interface is provided by the \_\_\_\_\_\_.

**Options :**

- 1. **\*** Memory
- 2. **◆ System Calls**
- 3. <sup>&</sup> Client
- 4. \* Administrator

**Question Number : 26 Question Id : 25498918559 Question Type : MCQ Option Shuffling : Yes Display Question Number : Yes Is Question Mandatory : No Calculator : None Response Time : N.A Think Time : N.A Minimum Instruction Time : 0**

## **Correct Marks : 1 Wrong Marks : 0**

ऑपरेटिंग सिस्टम की सेवाओं तक पहुंचने के लिए, इंटरफ़ेस \_\_\_\_\_\_\_ द्वारा प्रदान किया जाता है.

## **Options :**

- 1. मेमोरी
- 2. सिस्टम कॉल्स
- $3.$   $\ast$   $\overline{a}$   $\overline{b}$   $\overline{c}$
- 4. एडमिनिस्ट्रेटर

**Question Number : 27 Question Id : 25498922018 Question Type : MCQ Option Shuffling : Yes Display Question Number : Yes Is Question Mandatory : No Calculator : None Response Time : N.A Think Time : N.A Minimum Instruction Time : 0**

## **Correct Marks : 1 Wrong Marks : 0**

In DES, due to the \_\_\_\_\_\_\_\_\_\_\_\_\_ a small change in the plaintext results in a very great change in the ciphertext.

## **Options :**

- 1. <sup>\*</sup> Iris effect
- 2. <sup>\*</sup> Gabber effect
- $3.$  Avalanche effect
- 4. Newton effect

**Question Number : 27 Question Id : 25498922018 Question Type : MCQ Option Shuffling : Yes Display Question Number : Yes Is Question Mandatory : No Calculator : None Response Time : N.A Think Time : N.A Minimum Instruction Time : 0**

#### **Correct Marks : 1 Wrong Marks : 0**

डी.ई.एस. (DES) में \_\_\_ के कारण प्लेनटेक्स्ट में छोटा सा बदलाव साइफरटेक्स्ट में बहुत बड़ा परिवर्तन लाता है।

## **Options :**

1. आइरिस प्रभाव

#### 2. गैबर प्रभाव

#### 3. ऐव़लान्श् (Avalanche) प्रभाव

#### 4. \* न्यूटन प्रभाव

**Question Number : 28 Question Id : 25498924170 Question Type : MCQ Option Shuffling : Yes Display Question Number : Yes Is Question Mandatory : No Calculator : None Response Time : N.A Think Time : N.A Minimum Instruction Time : 0**

#### **Correct Marks : 1 Wrong Marks : 0**

In Linux, which command is used to record a user login session in a file?

#### **Options :**

- 1.  $*$  macro
- 2.  $*$  read
- $3.$  script
- 4. *N*e login

**Question Number : 28 Question Id : 25498924170 Question Type : MCQ Option Shuffling : Yes Display Question Number : Yes Is Question Mandatory : No Calculator : None Response Time : N.A Think Time : N.A Minimum Instruction Time : 0**

#### **Correct Marks : 1 Wrong Marks : 0**

लिनक्स में, किस कमांड का प्रयोग किसी फाइल में यूजर लॉगिन सेशन को रिकॉर्ड करने के लिए किया जाता है?

- 1. मैक्रो
- 2. रीड
- 3. स्क्रिप्ट
- 4. लॉगिन

**Question Number : 29 Question Id : 25498925391 Question Type : MCQ Option Shuffling : Yes Display Question Number : Yes Is Question Mandatory : No Calculator : None Response Time : N.A Think Time : N.A Minimum Instruction Time : 0**

## **Correct Marks : 1 Wrong Marks : 0**

In MS-Excel, In which category of functions does "IFERROR" belongs to?

## **Options :**

- 1. <sup>\*</sup> Statistical
- 2. <sup>\*</sup> Lookup and Reference
- 3.  $*$  Text
- 4. Logical

**Question Number : 29 Question Id : 25498925391 Question Type : MCQ Option Shuffling : Yes Display Question Number : Yes Is Question Mandatory : No Calculator : None Response Time : N.A Think Time : N.A Minimum Instruction Time : 0**

## **Correct Marks : 1 Wrong Marks : 0**

MS-Excel में, "IFERROR" किस श्रेणी के फ़ंक्शन से संबंधित है?

## **Options :**

- 1. स्टैटिस्टिकल
- 2. **\*** लुकअप एंड रिफरेन्स
- 3. टेक्स्ट
- 4. लॉजिकल

**Question Number : 30 Question Id : 25498925426 Question Type : MCQ Option Shuffling : Yes Display Question Number : Yes Is Question Mandatory : No Calculator : None Response Time : N.A Think Time : N.A Minimum Instruction Time : 0**

## **Correct Marks : 1 Wrong Marks : 0**

In MS-Excel, In which category of functions does "HEX2BIN" belongs to?

## **Options :**

- 1. **\*** Math and trigonometry
- 2. Statistical
- 3. Text
- 4. **►** Engineering

**Question Number : 30 Question Id : 25498925426 Question Type : MCQ Option Shuffling : Yes Display Question Number : Yes Is Question Mandatory : No Calculator : None Response Time : N.A Think Time : N.A Minimum Instruction Time : 0**

**Correct Marks : 1 Wrong Marks : 0**

MS-Excel में, "HEX2BIN" किस श्रेणी के फंक्शन से संबंधित है?

#### **Options :**

- 1. गणित और त्रिकोणमिति
- 2. <sup>\*</sup> सांख्यिकीय
- 3. टेक्स्ट (Text)
- 4. इंजीनियरिंग (Engineering)

**Question Number : 31 Question Id : 2549896748 Question Type : MCQ Option Shuffling : Yes Display Question Number : Yes Is Question Mandatory : No Calculator : None Response Time : N.A Think Time : N.A Minimum Instruction Time : 0**

**Correct Marks : 1 Wrong Marks : 0**

Which of the following is NOT an example of E-commerce?

- 1.  $\blacktriangleright$  Sending an email to your friend
- 2. <sup>\*</sup> A government employee reserving a hotel room over the internet
- 3. <sup>\*</sup> An individual paying his electricity bill through the Internet

**Question Number : 31 Question Id : 2549896748 Question Type : MCQ Option Shuffling : Yes Display Question Number : Yes Is Question Mandatory : No Calculator : None Response Time : N.A Think Time : N.A Minimum Instruction Time : 0**

**Correct Marks : 1 Wrong Marks : 0**

निम्नलिखित में से कौन-सा, ई-कॉमर्स का एक उदाहरण नहीं है?

## **Options :**

- 1. आपके मित्र को कोई ई-मेल भेजना।
- 2. इंटरनेट पर किसी सरकारी कर्मचारी द्वारा होटल का कोई कमरा आरक्षित करना।
- 3. इंटरनेट के जरिये किसी व्यक्ति द्वारा अपने बिजली बिल का भुगतान करना।
- 4. इंटरनेट पर किसी व्यक्ति द्वारा पुस्तक खरीदना।

**Question Number : 32 Question Id : 2549897218 Question Type : MCQ Option Shuffling : Yes Display Question Number : Yes Is Question Mandatory : No Calculator : None Response Time : N.A Think Time : N.A Minimum Instruction Time : 0**

#### **Correct Marks : 1 Wrong Marks : 0**

The process of copying a document from your Google Drive account to your flash drive is called: **Options :**

- 1.  $*$  netload
- 2. upload
- 3. download
- 4. <sup>\*</sup> link load

**Question Number : 32 Question Id : 2549897218 Question Type : MCQ Option Shuffling : Yes Display Question Number : Yes Is Question Mandatory : No Calculator : None Response Time : N.A Think Time : N.A Minimum Instruction Time : 0**

## **Correct Marks : 1 Wrong Marks : 0**

किसी डोक्युमेंट को आपके Google ड्राइव खाते से आपके फ्लैश ड्राइव में कॉपी करने की प्रक्रिया क्या कहलाती है?

## **Options :**

- 1. नेटलोड
- 2. अपलोड
- 3. डाउनलोड
- 4. लिंक लोड

**Question Number : 33 Question Id : 2549897803 Question Type : MCQ Option Shuffling : Yes Display Question Number : Yes Is Question Mandatory : No Calculator : None Response Time : N.A Think Time : N.A Minimum Instruction Time : 0**

## **Correct Marks : 1 Wrong Marks : 0**

Which of the following provides Internet access to users?

## **Options :**

- 1.  $*$  TCP
- $2.$   $\blacktriangleright$  ISP
- 3. FTP

**Question Number : 33 Question Id : 2549897803 Question Type : MCQ Option Shuffling : Yes Display Question Number : Yes Is Question Mandatory : No Calculator : None Response Time : N.A Think Time : N.A Minimum Instruction Time : 0**

## **Correct Marks : 1 Wrong Marks : 0**

निम्न में से कौन-सा, उपयोगकर्ताओं को इंटरनेट एक्सेस प्रदान करता है?

## **Options :**

 $1$  **\*** TCP

<sup>4.</sup> HTTP

- $2.$   $\blacktriangleright$  ISP
- 3. FTP
- 4. HTTP

**Question Number : 34 Question Id : 2549897950 Question Type : MCQ Option Shuffling : Yes Display Question Number : Yes Is Question Mandatory : No Calculator : None Response Time : N.A Think Time : N.A Minimum Instruction Time : 0**

**Correct Marks : 1 Wrong Marks : 0**

Assembly language is a \_\_\_\_\_\_ programming language.

#### **Options :**

- 1.  $*$  high-level
- $2.$  low-level
- 3. medium-level
- 4. machine

**Question Number : 34 Question Id : 2549897950 Question Type : MCQ Option Shuffling : Yes Display Question Number : Yes Is Question Mandatory : No Calculator : None Response Time : N.A Think Time : N.A Minimum Instruction Time : 0**

**Correct Marks : 1 Wrong Marks : 0**

असेंबली भाषा एक \_\_\_\_\_\_ प्रोग्रामिंग भाषा है।

- 1. उच्च-स्तरीय
- 2. निम्न-स्तरीय
- 3. मध्यम-स्तरीय
- 4. मशीन

**Question Number : 35 Question Id : 2549899020 Question Type : MCQ Option Shuffling : Yes Display Question Number : Yes Is Question Mandatory : No Calculator : None Response Time : N.A Think Time : N.A Minimum Instruction Time : 0**

#### **Correct Marks : 1 Wrong Marks : 0**

What is the full form of VSAT?

## **Options :**

- 1. Very Small Aperture Terminal
- 2. <sup>\*</sup> Very Small Alternative Terminal
- 3. Very Small Asynchronous Trading
- 4. <sup>\*</sup> Very Small Aggressive Terminal

**Question Number : 35 Question Id : 2549899020 Question Type : MCQ Option Shuffling : Yes Display Question Number : Yes Is Question Mandatory : No Calculator : None Response Time : N.A Think Time : N.A Minimum Instruction Time : 0**

**Correct Marks : 1 Wrong Marks : 0**

VSAT का पूर्णरूप क्या है?

## **Options :**

- 1. Very Small Aperture Terminal (वेरी स्मॉल अपर्चर टर्मिनल)
- 2. <sup>\*</sup> Very Small Alternative Terminal (वेरी स्मॉल अल्टर्नेटिव टर्मिनल)
- 3. Very Small Asynchronous Trading (वेरी स्मॉल असिंक्रोनस ट्रेडिंग)
- 4. Very Small Aggressive Terminal (वेरी स्मॉल अग्रेसिव टर्मिनल)

**Question Number : 36 Question Id : 25498910444 Question Type : MCQ Option Shuffling : Yes Display Question Number : Yes Is Question Mandatory : No Calculator : None Response Time : N.A Think Time : N.A Minimum Instruction Time : 0**

#### **Correct Marks : 1 Wrong Marks : 0**

The toggle case applied to "aBraCaDabra is -

## **Options :**

- 1. <sup>\*</sup> ABraCaDabrA
- 2. abracaDabra
- 3. aBracadabra
- 4. AbRACAdABRA

**Question Number : 36 Question Id : 25498910444 Question Type : MCQ Option Shuffling : Yes Display Question Number : Yes Is Question Mandatory : No Calculator : None Response Time : N.A Think Time : N.A Minimum Instruction Time : 0**

**Correct Marks : 1 Wrong Marks : 0**

"aBraCaDabra" पर लागू होने वाला टॉगल केस है -

#### **Options :**

- 1. <sup>\*</sup> ABraCaDabrA
- 2. abracaDabra
- 3. aBracadabra
- $4.$  AbRAcAdABRA

**Question Number : 37 Question Id : 25498910678 Question Type : MCQ Option Shuffling : Yes Display Question Number : Yes Is Question Mandatory : No Calculator : None Response Time : N.A Think Time : N.A Minimum Instruction Time : 0**

**Correct Marks : 1 Wrong Marks : 0**

A(n) section break starts a new section on the same page in MS-Word.

- 1.  $*$  next page
- 2 <del>V</del> continuous
- 3. even page

**Question Number : 37 Question Id : 25498910678 Question Type : MCQ Option Shuffling : Yes Display Question Number : Yes Is Question Mandatory : No Calculator : None Response Time : N.A Think Time : N.A Minimum Instruction Time : 0**

**Correct Marks : 1 Wrong Marks : 0**

एक \_\_\_\_\_\_ सेक्शन ब्रेक MS-Word में उसी पेज पर एक नया सेक्शन शुरू करता है।

#### **Options :**

- 1. नेक्स्ट पेज
- 2. ◆ कंटीन्यूअस
- 3. इवन पेज
- 4. ऑड पेज

**Question Number : 38 Question Id : 25498910740 Question Type : MCQ Option Shuffling : Yes Display Question Number : Yes Is Question Mandatory : No Calculator : None Response Time : N.A Think Time : N.A Minimum Instruction Time : 0**

#### **Correct Marks : 1 Wrong Marks : 0**

Which of the following options makes a search task case sensitive in the 'Find & Replace' dialog box?

#### **Options :**

- 1. <sup>\*</sup> String sensitive
- 2. Match string
- 3. Case sensitive
- 4. **◆** Match case

**Question Number : 38 Question Id : 25498910740 Question Type : MCQ Option Shuffling : Yes Display Question Number : Yes Is Question Mandatory : No Calculator : None Response Time**

## **: N.A Think Time : N.A Minimum Instruction Time : 0**

## **Correct Marks : 1 Wrong Marks : 0**

निम्नलिखित में से कौन-सा विकल्प 'Find & Replace' डायलॉग बॉक्स में खोज कार्य (सर्च टास्क) केस सेंसिटिव बनाता है? **Options :**

- 1. स्ट्रिंग सेंसिटिव (String sensitive)
- 2. मैच स्ट्रिंग (Match string)
- 3. केस सेंसिटिव (Case sensitive)
- 4. मैच केस (Match case)

**Question Number : 39 Question Id : 25498911482 Question Type : MCQ Option Shuffling : Yes Display Question Number : Yes Is Question Mandatory : No Calculator : None Response Time : N.A Think Time : N.A Minimum Instruction Time : 0**

## **Correct Marks : 1 Wrong Marks : 0**

In MS-Word, the keyboard shortcut to open the Thesaurus task pane of Proofing tab is

## **Options :**

1.  $*$  Alt + Click

\_\_\_\_\_\_\_\_\_\_\_\_\_\_\_\_.

- 2.  $*$  F7
- $3.$  Shift + F7
- 4. <sup>\*</sup> Ctrl + Click

**Question Number : 39 Question Id : 25498911482 Question Type : MCQ Option Shuffling : Yes Display Question Number : Yes Is Question Mandatory : No Calculator : None Response Time : N.A Think Time : N.A Minimum Instruction Time : 0**

## **Correct Marks : 1 Wrong Marks : 0**

MS-Word में, अशुद्धि जांच (प्रूफिंग टैब) के थिसॉरस टास्क पेन को खोलने के लिए कीबोर्ड शॉर्टकट \_\_\_\_\_\_\_\_\_\_ है।

- 1.  $*$  Alt + क्लिक
- 2.  $*$  F7
- $3.$  Shift + F7
- 4. <sup>\*</sup> Ctrl + क्लिक

**Question Number : 40 Question Id : 25498911498 Question Type : MCQ Option Shuffling : Yes Display Question Number : Yes Is Question Mandatory : No Calculator : None Response Time : N.A Think Time : N.A Minimum Instruction Time : 0**

#### **Correct Marks : 1 Wrong Marks : 0**

Which of the following is NOT a valid Windows operating system version?

#### **Options :**

- 1. **\*** Windows XP
- 2. Windows 95
- 3. Windows 98
- 4. Windows 99

**Question Number : 40 Question Id : 25498911498 Question Type : MCQ Option Shuffling : Yes Display Question Number : Yes Is Question Mandatory : No Calculator : None Response Time : N.A Think Time : N.A Minimum Instruction Time : 0**

**Correct Marks : 1 Wrong Marks : 0**

निम्नलिखित में से कौन-सा, वैध विंडोज ऑपरेटिंग सिस्टम संस्करण नहीं है?

- 1. **\*** Windows XP
- 2. Windows 95
- 3. Windows 98
- 4. Windows 99
**Question Number : 41 Question Id : 25498911844 Question Type : MCQ Option Shuffling : Yes Display Question Number : Yes Is Question Mandatory : No Calculator : None Response Time : N.A Think Time : N.A Minimum Instruction Time : 0**

## **Correct Marks : 1 Wrong Marks : 0**

Which of the following is NOT an option for Paragraph spacing in MS-Word.

## **Options :**

- 1.  $*$  Tight
- 2. <sup>\*</sup> Compact
- 3. Double
- 4. **√** Close

**Question Number : 41 Question Id : 25498911844 Question Type : MCQ Option Shuffling : Yes Display Question Number : Yes Is Question Mandatory : No Calculator : None Response Time : N.A Think Time : N.A Minimum Instruction Time : 0**

### **Correct Marks : 1 Wrong Marks : 0**

MS-Word में पैराग्राफ स्पेसिंग के लिए निम्नलिखित में से कौन सा विकल्प नहीं है।

# **Options :**

- 1. <sup>\*</sup> टाइट
- 2. कॉम्पैक्ट
- 3. डबल
- $4.$   $\blacktriangledown$  क्लोज

**Question Number : 42 Question Id : 25498911872 Question Type : MCQ Option Shuffling : Yes Display Question Number : Yes Is Question Mandatory : No Calculator : None Response Time : N.A Think Time : N.A Minimum Instruction Time : 0**

**Correct Marks : 1 Wrong Marks : 0**

If there are multiple reviewers of an MS-Word document, each person will be assigned

markup color for track changes.

# **Options :**

- 1.  $\blacktriangleright$  a different
- 2.  $*$  the same
- 3. <sup>\*</sup> a default
- 4.  $*$  red

**Question Number : 42 Question Id : 25498911872 Question Type : MCQ Option Shuffling : Yes Display Question Number : Yes Is Question Mandatory : No Calculator : None Response Time : N.A Think Time : N.A Minimum Instruction Time : 0**

### **Correct Marks : 1 Wrong Marks : 0**

यदि MS-Word दस्तावेज़ के कई समीक्षक (reviewers) हैं, तो प्रत्येक व्यक्ति को ट्रैक परिवर्तनों के लिए \_\_\_\_\_\_\_\_\_\_\_\_\_\_ मार्कअप रंग दिया जाएगा।

### **Options :**

- $1 \vee \theta$ विभिन्न
- 2. समान
- 3. डिफ़ॉल्ट
- 4. लाल

**Question Number : 43 Question Id : 25498911893 Question Type : MCQ Option Shuffling : Yes Display Question Number : Yes Is Question Mandatory : No Calculator : None Response Time : N.A Think Time : N.A Minimum Instruction Time : 0**

### **Correct Marks : 1 Wrong Marks : 0**

The given commands are a part of the example in the Review tab of MS-Word.

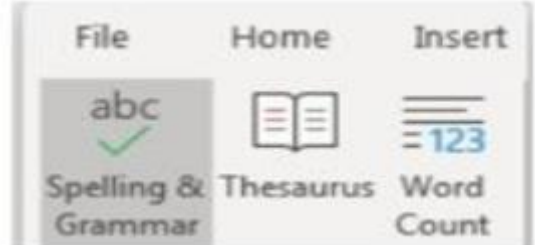

# **Options :**

- 1. *V* Proofing
- 2. <sup>\*</sup> Comments
- 3. <sup>\*</sup> Tracking
- 4. <sup>\*</sup> Changes

**Question Number : 43 Question Id : 25498911893 Question Type : MCQ Option Shuffling : Yes Display Question Number : Yes Is Question Mandatory : No Calculator : None Response Time : N.A Think Time : N.A Minimum Instruction Time : 0**

## **Correct Marks : 1 Wrong Marks : 0**

दिए गए कमांड एमएस-वर्ड के रिव्यू टैब में \_\_\_\_\_\_\_\_ ग्रुप का हिस्सा हैं।

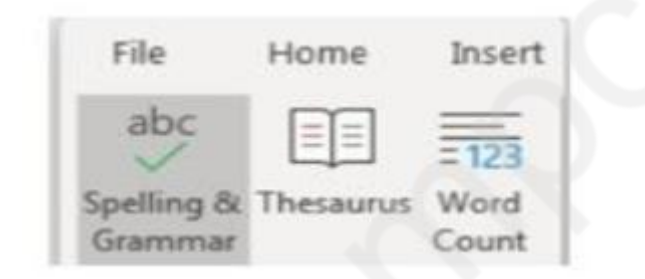

# **Options :**

- 1. प्रूफिंग (Proofing)
- 2. कमेंट्स (Comments)
- 3. ट्रैकिंग (Tracking)
- 4. चेंजिस (Changes)

**Question Number : 44 Question Id : 25498913333 Question Type : MCQ Option Shuffling : Yes Display Question Number : Yes Is Question Mandatory : No Calculator : None Response Time**

## **: N.A Think Time : N.A Minimum Instruction Time : 0**

## **Correct Marks : 1 Wrong Marks : 0**

What is the full form of SMPS with reference to PC operation?

# **Options :**

- 1. Switched Mode Power Supply
- 2. <sup>\*</sup> Synchronous Mode Power Supply
- 3. <sup>\*</sup> Switch Method Power Supply
- 4. <sup>\*</sup> Switch Mode Power Supplement

**Question Number : 44 Question Id : 25498913333 Question Type : MCQ Option Shuffling : Yes Display Question Number : Yes Is Question Mandatory : No Calculator : None Response Time : N.A Think Time : N.A Minimum Instruction Time : 0**

### **Correct Marks : 1 Wrong Marks : 0**

PC ऑपरेशन के संदर्भ में SMPS का पूर्ण रूप क्या है?

### **Options :**

- 1. स्विचएड मोड पावर सप्लाय (Switched Mode Power Supply)
- 2. सिंक्रोनस मोड पावर सप्लाय (Synchronous Mode Power Supply)
- 3. स्विच मेथड पावर सप्लाय (Switch Method Power Supply)
- 4. स्विच मोड पावर सप्लीमेंट (Switch Mode Power Supplement)

**Question Number : 45 Question Id : 25498919173 Question Type : MCQ Option Shuffling : Yes Display Question Number : Yes Is Question Mandatory : No Calculator : None Response Time : N.A Think Time : N.A Minimum Instruction Time : 0**

### **Correct Marks : 1 Wrong Marks : 0**

In MS-Word, the option which is NOT available in "Start Mail Merge" is-

### **Options :**

1. <sup>\*</sup> Envelopes

- 2. <sup>&</sup> Labels
- 3. Letters
- 4. Pages

**Question Number : 45 Question Id : 25498919173 Question Type : MCQ Option Shuffling : Yes Display Question Number : Yes Is Question Mandatory : No Calculator : None Response Time : N.A Think Time : N.A Minimum Instruction Time : 0**

#### **Correct Marks : 1 Wrong Marks : 0**

MS-Word में "Start Mail Merge" में जो विकल्प उपलब्ध नहीं होता है, वह है-

#### **Options :**

- 1. लिफाफे (Envelopes)
- 2. लेबल (Labels)
- 3. पत्र (Letters)
- 4. पृष्ठों (Pages)

**Question Number : 46 Question Id : 25498919203 Question Type : MCQ Option Shuffling : Yes Display Question Number : Yes Is Question Mandatory : No Calculator : None Response Time : N.A Think Time : N.A Minimum Instruction Time : 0**

#### **Correct Marks : 1 Wrong Marks : 0**

Which of the following is a convenient resting place for the most frequently used commands in MS-Word?

- 1. <sup>\*</sup> Document area
- 2. Status bar
- 3. File tab
- 4. *Quick Access Toolbar*

**Question Number : 46 Question Id : 25498919203 Question Type : MCQ Option Shuffling : Yes Display Question Number : Yes Is Question Mandatory : No Calculator : None Response Time : N.A Think Time : N.A Minimum Instruction Time : 0**

# **Correct Marks : 1 Wrong Marks : 0**

निम्नलिखित में से कौन-सा MS-Word में सबसे अधिक (बार - बार) उपयोग किए जाने वाले कमांड के लिए सुविधाजनक विश्राम स्थल (resting place) है?

# **Options :**

- 1. <sup>\*</sup> डोक्युमेंट क्षेत्र (Document area)
- 2. स्टेटस बार (Status bar)
- 3. फ़ाइल टैब (File tab)
- 4. **◆ क्विक एक्सेस टूलबार (Quick Access Toolbar)**

**Question Number : 47 Question Id : 25498920533 Question Type : MCQ Option Shuffling : Yes Display Question Number : Yes Is Question Mandatory : No Calculator : None Response Time : N.A Think Time : N.A Minimum Instruction Time : 0**

### **Correct Marks : 1 Wrong Marks : 0**

In MS-Word, \_\_\_\_\_\_\_\_\_\_\_ mode is used to hide the writing tools and menus and to leave more room for the pages themselves.

# **Options :**

- 1.  $\blacktriangleright$  Read
- 2. Write
- 3. Draft
- 4. <sup>\*</sup> Print Layout

**Question Number : 47 Question Id : 25498920533 Question Type : MCQ Option Shuffling : Yes Display Question Number : Yes Is Question Mandatory : No Calculator : None Response Time**

# **: N.A Think Time : 0 Minimum Instruction Time : 0**

# **Correct Marks : 1 Wrong Marks : 0**

MS-Word में, \_\_\_\_\_\_\_\_ मोड का उपयोग राइटिंग टूल्स और मेनू को छिपाने के लिए और स्वयं पृष्ठों के लिए अधिक जगह छोड़ने के लिए किया जाता है।

# **Options :**

- $1.$   $\blacktriangleright$  रीड (Read)
- 2. राइट (Write)
- 3.  $*$  ड़ाफ्ट (Draft)
- 4. प्रिंट लेआउट (Print Layout)

# **Question Number : 48 Question Id : 25498920558 Question Type : MCQ Option Shuffling : Yes Display Question Number : Yes Is Question Mandatory : No Calculator : None Response Time : N.A Think Time : N.A Minimum Instruction Time : 0**

## **Correct Marks : 1 Wrong Marks : 0**

There are many ways to insert a page number in an MS-Word document. Which of the following steps lets you insert a page number?

### **Options :**

- 1. ◆ Page Number from Insert menu
- 2. <sup>\*</sup> Page Setup from File menu
- 3. Footnote from Insert menu
- 4. <sup>\*</sup> Page Number from Design menu

# **Question Number : 48 Question Id : 25498920558 Question Type : MCQ Option Shuffling : Yes Display Question Number : Yes Is Question Mandatory : No Calculator : None Response Time : N.A Think Time : N.A Minimum Instruction Time : 0**

### **Correct Marks : 1 Wrong Marks : 0**

MS-Word डॉक्यूमेंट में, पेज संख्या इन्सर्ट करने के कई तरीके हो सकते हैं। निम्नलिखित में से कौन-सा चरण आपको पेज संख्या

इन्सर्ट करने में सहायता करता है?

## **Options :**

- 1. **◆** इन्सर्ट मेनू से पेज संख्या (Page Number from Insert menu)
- 2. फाइल मेनू से पेज सेटअप (Page Setup from File menu)
- 3. <sup>\*</sup> इन्सर्ट मेनू से फुटनोट (Footnote from Insert menu)
- 4. डिजाईन मेनू से पेज संख्या (Page Number from Design menu)

**Question Number : 49 Question Id : 25498923918 Question Type : MCQ Option Shuffling : Yes Display Question Number : Yes Is Question Mandatory : No Calculator : None Response Time : N.A Think Time : N.A Minimum Instruction Time : 0**

**Correct Marks : 1 Wrong Marks : 0**

The task performed by the "Wrap Text" feature in MS-Word is?

### **Options :**

- 1. <sup>\*</sup> It inserts spaces between words
- 2.  $*$  It aligns text with the right margin
- $3.$  It forces all text to be confined within defined margins
- 4. <sup>\*</sup> It combines and centres the content of the selected cells

**Question Number : 49 Question Id : 25498923918 Question Type : MCQ Option Shuffling : Yes Display Question Number : Yes Is Question Mandatory : No Calculator : None Response Time : N.A Think Time : N.A Minimum Instruction Time : 0**

#### **Correct Marks : 1 Wrong Marks : 0**

MS-Word में "Wrap Text" फीचर द्वारा किया जाने वाला कार्य है?

- 1. यह शब्दों के बीच रिक्ति (स्पेस) जोड़ता है।
- 2. यह दाई मार्जिन के साथ टेक्स्ट को संरेखित करता है।
- 3. यह परिभाषित मार्जिन के भीतर सभी टेक्स्ट को सीमित कर देता है।
- 4. यह चयनित सेल की सामग्री को जोड़ता है और केंद्रित करता है।

**Question Number : 50 Question Id : 25498933775 Question Type : MCQ Option Shuffling : Yes Display Question Number : Yes Is Question Mandatory : No Calculator : None Response Time : N.A Think Time : N.A Minimum Instruction Time : 0**

### **Correct Marks : 1 Wrong Marks : 0**

Ashish wants to install a flash player from the Internet where the setup link is available. Which process should he use to save the setup on his computer?

### **Options :**

- 1. *●* Downloading
- 2. Uploading
- 3. Reloading
- 4. <sup>\*</sup> Indexing

**Question Number : 50 Question Id : 25498933775 Question Type : MCQ Option Shuffling : Yes Display Question Number : Yes Is Question Mandatory : No Calculator : None Response Time : N.A Think Time : N.A Minimum Instruction Time : 0**

### **Correct Marks : 1 Wrong Marks : 0**

आशीष इंटरनेट से एक फ्लैश प्लेयर स्थापित (install) करना चाहता है जहां सेटअप लिंक उपलब्ध है। सेटअप को अपने कंप्यूटर पर सेव करने के लिए उसे किस प्रक्रिया का उपयोग करना चाहिए?

- 1. डाउनलोडिंग
- 2. अपलोडिंग
- 3. री-लोडिंग
- 4. <sup>\*</sup> इंडेक्सिंग

**Question Number : 51 Question Id : 25498933780 Question Type : MCQ Option Shuffling : Yes Display Question Number : Yes Is Question Mandatory : No Calculator : None Response Time : N.A Think Time : N.A Minimum Instruction Time : 0**

## **Correct Marks : 1 Wrong Marks : 0**

An anonymous FTP server allows you to only \_\_\_\_\_\_ the files on the client machine without creating any account.

## **Options :**

- 1. v download
- 2. upload
- 3. <sup>\*</sup> execute
- 4. *delete*

**Question Number : 51 Question Id : 25498933780 Question Type : MCQ Option Shuffling : Yes Display Question Number : Yes Is Question Mandatory : No Calculator : None Response Time : N.A Think Time : N.A Minimum Instruction Time : 0**

# **Correct Marks : 1 Wrong Marks : 0**

एक अनाम (anonymous) FTP सर्वर आपको बिना कोई खाता बनाए क्ला इंट मशीन पर केवल फाइलों को \_\_\_\_\_\_ करने की अनुमति देता है।

# **Options :**

- $1 \blacktriangleright$ डाउनलोड
- 2. अपलोड
- 3. <sup>\*</sup> एक्जीक्युट
- 4. डिलीट

**Question Number : 52 Question Id : 25498934447 Question Type : MCQ Option Shuffling : Yes Display Question Number : Yes Is Question Mandatory : No Calculator : None Response Time**

## **: N.A Think Time : N.A Minimum Instruction Time : 0**

## **Correct Marks : 1 Wrong Marks : 0**

Who among the following introduced the first commercial hard disk?

## **Options :**

- 1.  $*$  Dell
- $2.$  V IBM
- 3. Microsoft
- 4. <sup>\*</sup> Intel

**Question Number : 52 Question Id : 25498934447 Question Type : MCQ Option Shuffling : Yes Display Question Number : Yes Is Question Mandatory : No Calculator : None Response Time : N.A Think Time : N.A Minimum Instruction Time : 0**

### **Correct Marks : 1 Wrong Marks : 0**

निम्नलिखित में से किसने पहली कमर्शियल हार्ड डिस्क पेश की थी?

# **Options :**

- 1.  $*$  डेल (Dell)
- 2. आईबीएम (IBM)
- 3. माइक्रोसॉफ्ट (Microsoft)
- 4. <sup>\*</sup> इन्टेल (Intel)

# **READING COMPREHENSION**

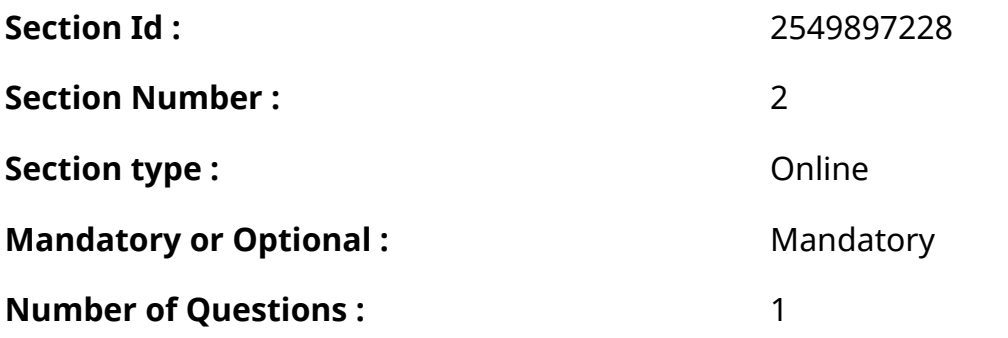

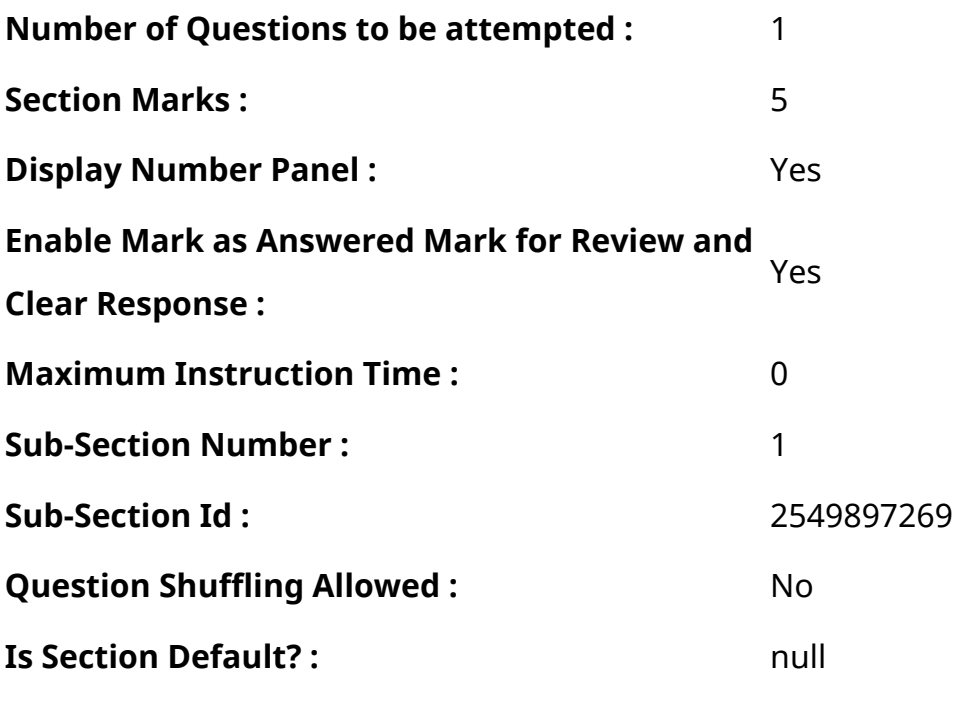

**Question Id : 25498921145 Question Type : COMPREHENSION Sub Question Shuffling Allowed : Yes Group Comprehension Questions : No Question Pattern Type : NonMatrix Calculator : None Response Time : N.A Think Time : N.A Minimum Instruction Time : 0**

#### **Question Numbers : (53 to 57)**

Read the given passage and answer the questions.

Tom Sawyer

Tom was not feeling well. He could not sleep as well as he used to. He could not eat as much as he used to. He did not want to run away from school. Sometimes he did not want to play. He was troubled and sad.

"The boy is ill," Aunt Polly thought. "I must give him some medicine."

Aunt Polly was fond of all kinds of medicines. She had a lot of books on this subject. Her newest idea was this– when a boy was ill, he must bathe in cold water every day. And so, every morning, she made Tom stand outside in the yard. Then, she threw ice-cold water on him. After that, she wrapped him in a wet blanket and made him lie in bed. Tom did not get better. He got worse. Aunt Polly tried a new idea. She threw hot water on him instead of cold. That did not help Tom either. At this time, Aunt Polly heard of a new medicine. It was called Pain-killer. It had the taste of fire. All the same, Aunt Polly made Tom drink it– three spoonfuls after each meal. Tom hated it. When his aunt was not looking, he quickly poured the medicine into a hole in the floor. Tom was busy doing this one day when the cat came in. Tom poured some of the medicine into its mouth. At once, it jumped high into the air. It started dancing on its back legs. It ran about as if it were mad. Tom

laughed and laughed. It was a long time since he had laughed so heartily. Aunt Polly heard the noise and came rushing in.

"What's the matter?"

Tom couldn't speak for laughing. At last, he pointed and said, "Look, look at the cat."

"What's the matter with it? You've been giving it that medicine?"

"I don't know," said Tom, still laughing.

Aunt Polly saw the bottle of Pain-killer and the spoon. She guessed the truth.

Tom expected Aunt Polly to be angry. To his surprise, she was only thoughtful. "It's not for cats," she said, "perhaps it's not a good medicine for boys. You needn't take any more of it, Tom."

# **Sub questions**

**Question Number : 53 Question Id : 25498921146 Question Type : MCQ Option Shuffling : Yes Display Question Number : Yes Is Question Mandatory : No Calculator : None Response Time : N.A Think Time : N.A Minimum Instruction Time : 0**

# **Correct Marks : 1 Wrong Marks : 0**

What indicated that Tom was not well?

# **Options :**

- 1. <sup>\*</sup> He didn't talk to his aunt.
- 2.  $*$  He didn't play with the cat.
- $3.$  He didn't eat properly.
- 4. <sup>\*</sup> He didn't go to school.

**Question Number : 54 Question Id : 25498921147 Question Type : MCQ Option Shuffling : Yes Display Question Number : Yes Is Question Mandatory : No Calculator : None Response Time : N.A Think Time : N.A Minimum Instruction Time : 0**

**Correct Marks : 1 Wrong Marks : 0**

After throwing ice-cold water on Tom, Aunt Polly

# **Options :**

1.  $*$  bathed him in hot water.

- 2.  $*$  made him lie in bed.
- 3. <sup>\*</sup> gave him three spoonfuls of medicine
- 4. wrapped him in a wet blanket

**Question Number : 55 Question Id : 25498921148 Question Type : MCQ Option Shuffling : Yes Display Question Number : Yes Is Question Mandatory : No Calculator : None Response Time : N.A Think Time : N.A Minimum Instruction Time : 0**

**Correct Marks : 1 Wrong Marks : 0**

After taking the medicine, the cat did NOT \_\_\_\_\_\_\_\_

#### **Options :**

- 1.  $*$  jump into the air.
- 2. <sup>\*</sup> dance on its back legs.
- $3.$   $\blacktriangledown$  go to sleep.
- 4. <sup>\*</sup> run as if it were mad.

**Question Number : 56 Question Id : 25498921149 Question Type : MCQ Option Shuffling : Yes Display Question Number : Yes Is Question Mandatory : No Calculator : None Response Time : N.A Think Time : N.A Minimum Instruction Time : 0**

#### **Correct Marks : 1 Wrong Marks : 0**

How did Aunt Polly react when she saw the cat?

- 1. <sup>\*</sup> She was surprised.
- 2.  $\blacktriangleright$  She was thoughtful.
- 3.  $*$  She was angry.
- 4. She was scared.

**Display Question Number : Yes Is Question Mandatory : No Calculator : None Response Time : N.A Think Time : N.A Minimum Instruction Time : 0**

### **Correct Marks : 1 Wrong Marks : 0**

'She guessed the truth'. What was the truth?

## **Options :**

- 1. <sup>\*</sup> The medicine was not good for boys.
- 2.  $*$  The medicine had the taste of fire.
- 3. <sup>\*</sup> The bottle of Pain-killer was empty.
- 4.  $\blacktriangleright$  Tom had given the medicine to the cat.

# **Question Id : 25498921145 Question Type : COMPREHENSION Sub Question Shuffling Allowed : Yes Group Comprehension Questions : No Question Pattern Type : NonMatrix Calculator : None Response Time : N.A Think Time : N.A Minimum Instruction Time : 0**

# **Question Numbers : (53 to 57)**

दिए गए गद्यांश को पढ़ें और उसके आधार पर प्रश्नों के उत्तर दें।

# टॉम सॉयर

टॉम स्वस्थ महसूस नहीं कर रहा था। वह उतना सो नहीं सका जितना वह सो सकता था। वह उतना खा नहीं सका जितना वह खा सकता था। वह स्कूल से भागना नहीं चाहता था। कभी-कभी वह खेलना नहीं चाहता था। वह परेशान और उदास था।

चाची पोली को लगा, "लड़का बीमार है।" "मुझे उसे कुछ दवा देनी चाहिए।"

चाची पोली को सभी प्रकार की दवाओं की जानकारी थी। इस विषय पर उनके पास बहुत सारी किताबेंथीं। उनका सबसे नया विचार यह था - जब लड़का बीमार हो, उसे हर दिन ठंडे पानी से स्नान करना चाहिए। और इसलिए हर सुबह उन्होंने टॉम को यार्ड में बाहर खड़ा कर दिया। फिर उन्होंने उस पर बर्फीला-ठंडा पानी फेंक दिया। उसके बाद, उन्होंने उसे गीले कंबल में लपेट लिया और उसे बिस्तर पे सुला दिया। टॉम बेहतर नहीं हुआ। वह बदतर हो गया। चाची पोली ने नए विचार की कोशिश की। उन्होंने उसपर ठंडे के बजाय गर्म पानी फेंक दिया। इससे भी टॉम को मदद नहीं मिली।

उसी समय चाची पोली ने एक नई दवा के बारे में सुना। इसे पेन-किलर कहा जाता था। इसमें तेज स्वाद था। इसे चाची पोली ने टॉम को पिला दिया। चाची पोली वह दवाई टॉम को प्रत्येक भोजन के बाद तीन चम्मच पिलाती थीं। टॉम इससे नफरत करता था। जब उसकी चाची नहीं देख रही थी, तो उसने तुरंत दवा को फर्शमें एक छेद में डाल दिया। एक दिन टॉम ऐसा करने मेंव्यस्त था तब बिल्ली आई। टॉम ने उसके मुंह में कुछ दवा डाल दी। तुरंत उसने हवा में छलांग लगाईं। उसने अपने पीछे के पैरों पर नृत्य करना शुरू कर दिया। वह दौड़ गई जैसे कि वह पागल हो गई थी। टॉम हंस कर पागल हो गया। वह बहुत दिन बाद इतना खुलकर हँसा था। चाची पोली शोर सुनकर अंदर आई।

"क्या बात है?"

टॉम हँसते-हँसते इतना लोट-पोट हो गया कि बात नहीं कर सका। अंत में उसने इंगित किया और कहा, "देखो, बिल्ली को देखो।" "क्या हुआ है? तुम इसे वह दवा दे रहे हो? " टॉम ने कहा, "मुझे नहीं पता," वह अभी भी हंस रहा था। चाची पोली ने पेन-किलर की बोतल और चम्मच देखी। उसने सच्चाई का अनुमान लगाया। टॉम को लगा, चाची गुस्सा हो गई। पर आश्चर्य कि वह केवल विचारशील थी। "यह बिल्लियों के लिए नहीं है," उसने कहा, "शायद यह लड़कों के लिए अच्छी दवा नहीं है। तुम्हें इसे और अधिक नहीं लेना चाहिए, टॉम। "

## **Sub questions**

**Question Number : 53 Question Id : 25498921146 Question Type : MCQ Option Shuffling : Yes Display Question Number : Yes Is Question Mandatory : No Calculator : None Response Time : N.A Think Time : N.A Minimum Instruction Time : 0**

**Correct Marks : 1 Wrong Marks : 0**

कैसे पता चला कि टॉम ठीक नहीं था?

## **Options :**

- 1. उसने अपनी चाची से बात नहीं की।
- 2. वह बिल्ली के साथ नहीं खेलता था।
- 3. उसने ठीक से खाया नहीं था।
- 4. वह स्कूल नहीं गया था।

**Question Number : 54 Question Id : 25498921147 Question Type : MCQ Option Shuffling : Yes Display Question Number : Yes Is Question Mandatory : No Calculator : None Response Time : N.A Think Time : N.A Minimum Instruction Time : 0**

**Correct Marks : 1 Wrong Marks : 0**

टॉम पर बर्फीला ठंडा पानी फेंकने के बाद, आंट पोली ने \_\_\_\_\_\_ ।

- 1. उसे गर्म पानी में नहाया
- 2. <sup>\*</sup> उसे बिस्तर में लिटाया
- 3. उसे तीन चम्मच दवा दी

4. उसे गीले कंबल में लपेटा

**Question Number : 55 Question Id : 25498921148 Question Type : MCQ Option Shuffling : Yes Display Question Number : Yes Is Question Mandatory : No Calculator : None Response Time : N.A Think Time : N.A Minimum Instruction Time : 0**

**Correct Marks : 1 Wrong Marks : 0** दवा लेने के बाद बिल्ली ने क्या नहीं किया?

## **Options :**

- 1. हवा में कूदी।
- 2. अपने पीछे के पैरों से नृत्य किया।
- 3. ◆ सो गई।
- 4. ऐसे दौड़ी जैसे कि वह पागल हो गई हो।

**Question Number : 56 Question Id : 25498921149 Question Type : MCQ Option Shuffling : Yes Display Question Number : Yes Is Question Mandatory : No Calculator : None Response Time : N.A Think Time : N.A Minimum Instruction Time : 0**

**Correct Marks : 1 Wrong Marks : 0**

जब चाची पोली ने बिल्ली को देखा तो कैसी प्रतिक्रिया दी?

# **Options :**

- $1.$   $*$  वह हैरान थी।
- 2. वह विचारशील थी।
- 3. वह गुस्सेमें थी।
- 4. वह डर गयी थी।

**Question Number : 57 Question Id : 25498921150 Question Type : MCQ Option Shuffling : Yes Display Question Number : Yes Is Question Mandatory : No Calculator : None Response Time : N.A Think Time : N.A Minimum Instruction Time : 0**

# **Correct Marks : 1 Wrong Marks : 0**

'उसने सच्चाई का अनुमान लगाया'। सच क्या था?

# **Options :**

- 1. दवा लड़कों के लिए अच्छी नहीं थी।
- 2. दवा का स्वाद तेज़ था।
- 3. पेन-किलर की बोतल खाली थी।
- 4. टॉम ने बिल्ली को दवा दी थी।

# **QUANTITATIVE APTITUDE**

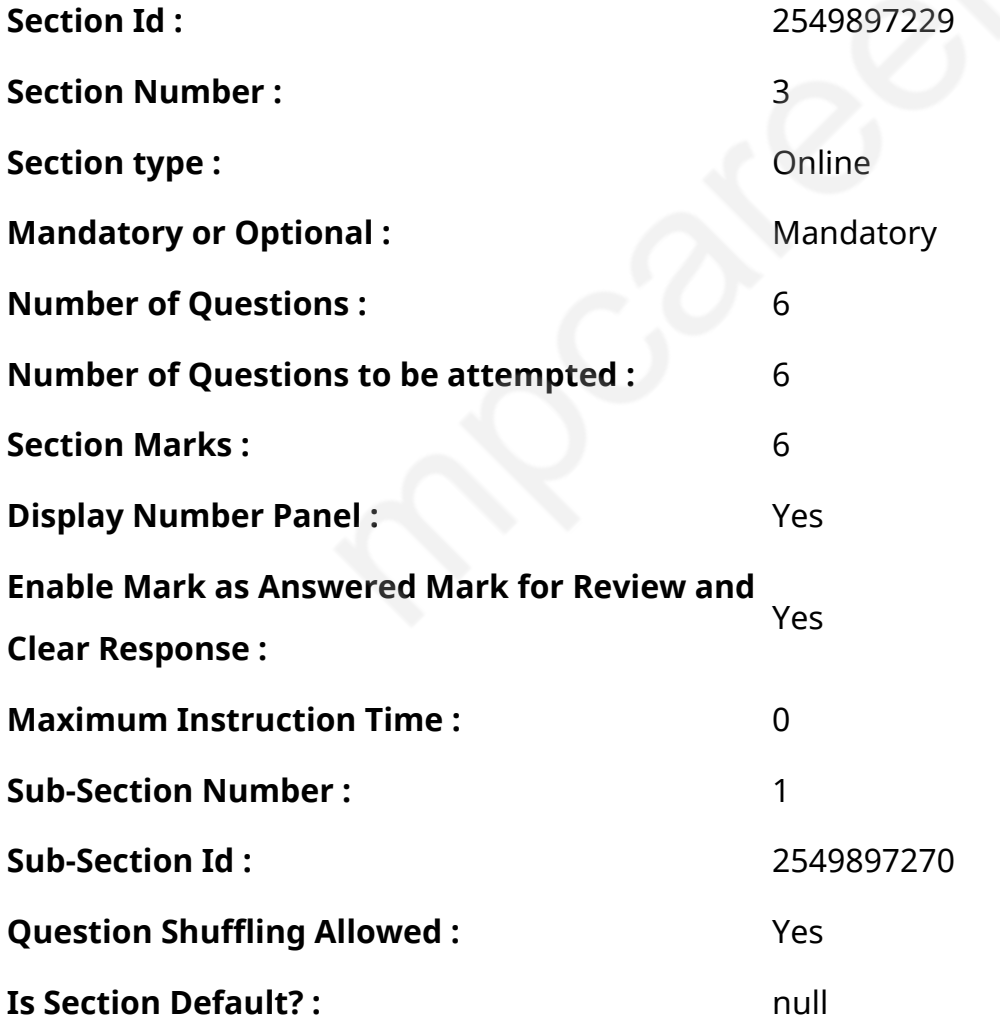

**Question Number : 58 Question Id : 25498928783 Question Type : MCQ Option Shuffling : Yes Display Question Number : Yes Is Question Mandatory : No Calculator : None Response Time**

# **: N.A Think Time : N.A Minimum Instruction Time : 0**

# **Correct Marks : 1 Wrong Marks : 0**

A basket contains 4 red, 5 blue and 3 green marbles. If two marbles are drawn at random, what is the probability that both are red?

# **Options :**

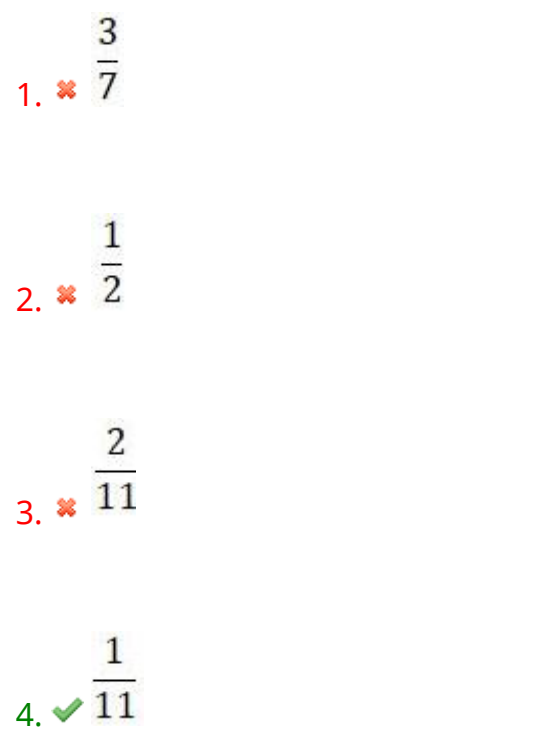

**Question Number : 58 Question Id : 25498928783 Question Type : MCQ Option Shuffling : Yes Display Question Number : Yes Is Question Mandatory : No Calculator : None Response Time : N.A Think Time : N.A Minimum Instruction Time : 0**

# **Correct Marks : 1 Wrong Marks : 0**

एक टोकरी में 4 लाल, 5 नीले और 3 हरे कंचे हैं। यदि दो कंचे यादृच्छिक रूप से निकाले जाते हैं, तो उन दोनों के लाल होने की प्रायिकता क्या है?

# **Options :**

3 1.

1  $\overline{2}$ 2.

1 4.

**Question Number : 59 Question Id : 25498928810 Question Type : MCQ Option Shuffling : Yes Display Question Number : Yes Is Question Mandatory : No Calculator : None Response Time : N.A Think Time : N.A Minimum Instruction Time : 0**

#### **Correct Marks : 1 Wrong Marks : 0**

What is the value of the given expression?

 $25 \times 3.25 + 50.4 \div 24$ 

#### **Options :**

- 1.  $* 84.50$
- $2. \vee 83.35$
- 3.  $*$  83.53
- 4. 82.45

**Question Number : 59 Question Id : 25498928810 Question Type : MCQ Option Shuffling : Yes Display Question Number : Yes Is Question Mandatory : No Calculator : None Response Time : N.A Think Time : N.A Minimum Instruction Time : 0**

**Correct Marks : 1 Wrong Marks : 0**

निम्नलिखित प्रश्न में प्रश्न चिहन (?) के स्थान पर कौन सी संख्या आएगी?

 $25 \times 3.25 + 50.4 \div 24 = ?$ 

### **Options :**

1 \* 84.50

 $2 \times 83.35$ 

3. x 83.53

4.  $\frac{82.45}{ }$ 

**Question Number : 60 Question Id : 25498929048 Question Type : MCQ Option Shuffling : Yes Display Question Number : Yes Is Question Mandatory : No Calculator : None Response Time : N.A Think Time : N.A Minimum Instruction Time : 0**

#### **Correct Marks : 1 Wrong Marks : 0**

18 लीटर शुद्ध पानी को एक पात्र में डाला जाता है जिसमें 80 लीटर शुद्ध दूध है। परिणामी मिश्रण के 49 लीटर को बेच दिया गया और पात्र में शुद्ध दूध तथा पानी की कुछ और मात्रा 2 : 1 के अनुपात में मिला दी गई। यदि पात्र के परिणामी मिश्रण में दूध और पानी का अनुपात 4 : 1 हो तो पात्र में मिलाए गए शुद्ध दूध की मात्रा क्या थी?

#### **Options :**

- 1.  $\blacktriangleleft$   $\triangleleft$  लीटर
- 2. 8 लीटर
- 3. <sup>\*</sup> 10 लीटर
- 4. 12 लीटर

**Question Number : 60 Question Id : 25498929048 Question Type : MCQ Option Shuffling : Yes Display Question Number : Yes Is Question Mandatory : No Calculator : None Response Time : N.A Think Time : N.A Minimum Instruction Time : 0**

#### **Correct Marks : 1 Wrong Marks : 0**

18 litres of pure water was added to a vessel containing 80 litres of pure milk. 49 litres of the resultant mixture was then sold and some more quantity of pure milk and pure water was added to the vessel in the ratio of 2 : 1. If the resultant ratio of milk to water in the vessel was 4 : 1, what was the quantity of pure milk added to the vessel?

## **Options :**

- 1.  $\vee$  4 litres
- 2. <sup>\$</sup>8 litres
- 3. <sup>\*</sup> 10 litres
- 4. <sup>\*</sup> 12 litres

**Question Number : 61 Question Id : 25498929080 Question Type : MCQ Option Shuffling : Yes Display Question Number : Yes Is Question Mandatory : No Calculator : None Response Time : N.A Think Time : N.A Minimum Instruction Time : 0**

#### **Correct Marks : 1 Wrong Marks : 0**

Select the number from among the given options that can replace the question mark (?) in the following series.

6, 5, 8, 21, 80, ?

#### **Options :**

- 1.  $*268$
- 2.  $*192$
- $3.$   $*$  255
- $4. \vee 395$

**Question Number : 61 Question Id : 25498929080 Question Type : MCQ Option Shuffling : Yes Display Question Number : Yes Is Question Mandatory : No Calculator : None Response Time : N.A Think Time : N.A Minimum Instruction Time : 0**

**Correct Marks : 1 Wrong Marks : 0**

निम्नलिखित संख्या शृंखला में प्रश्नचिहन (?) के स्थान पर क्या आएगा?

5 8  $21$ 80  $\overline{\phantom{a}}$ 6

#### **Options :**

1  $\ast$  268

 $2 \times 192$ 

 $3 \times 255$ 

 $4. \times 395$ 

**Question Number : 62 Question Id : 25498929089 Question Type : MCQ Option Shuffling : Yes Display Question Number : Yes Is Question Mandatory : No Calculator : None Response Time : N.A Think Time : N.A Minimum Instruction Time : 0**

#### **Correct Marks : 1 Wrong Marks : 0**

Select the option that can replace the question mark (?) in the given equation.

30% of 1240 + 20% of 2480 – 248 = ?% of 620

#### **Options :**

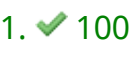

 $2.850$ 

3.  $* 200$ 

**Question Number : 62 Question Id : 25498929089 Question Type : MCQ Option Shuffling : Yes Display Question Number : Yes Is Question Mandatory : No Calculator : None Response Time : N.A Think Time : N.A Minimum Instruction Time : 0**

**Correct Marks : 1 Wrong Marks : 0**

निम्नलिखित समीकरण में प्रश्नचिहन (?) के स्थान पर क्या आएगा?

 $1240$  का  $30\% + 2480$  का  $20\% - 248 = 620$  का ?%

<sup>4.</sup>  $*400$ 

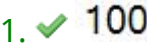

2.  $*50$ 

3 \* 200

4.  $*$  400

**Question Number : 63 Question Id : 25498929707 Question Type : MCQ Option Shuffling : Yes Display Question Number : Yes Is Question Mandatory : No Calculator : None Response Time : N.A Think Time : N.A Minimum Instruction Time : 0**

#### **Correct Marks : 1 Wrong Marks : 0**

If,  $2 \sin^2 \theta - 5 \sin \theta \cos \theta + 7 \cos^2 \theta = 1$ , then the sum of the possible values of  $\tan \theta$  is:

#### **Options :**

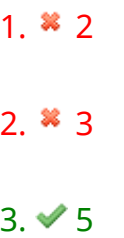

```
4. * 7
```
**Question Number : 63 Question Id : 25498929707 Question Type : MCQ Option Shuffling : Yes Display Question Number : Yes Is Question Mandatory : No Calculator : None Response Time : N.A Think Time : N.A Minimum Instruction Time : 0**

### **Correct Marks : 1 Wrong Marks : 0**

यदि  $2 \sin^2 \theta - 5 \sin \theta \cos \theta + 7 \cos^2 \theta = 1$  है, तो tan  $\theta$  के संभव मानों का योग क्या होगा?

### **Options :**

1 $\approx$  2

2.  $* 3$  $3. \times 5$ 

4.  $*$  7

# **GENERAL MENTAL ABILITY AND REASONING**

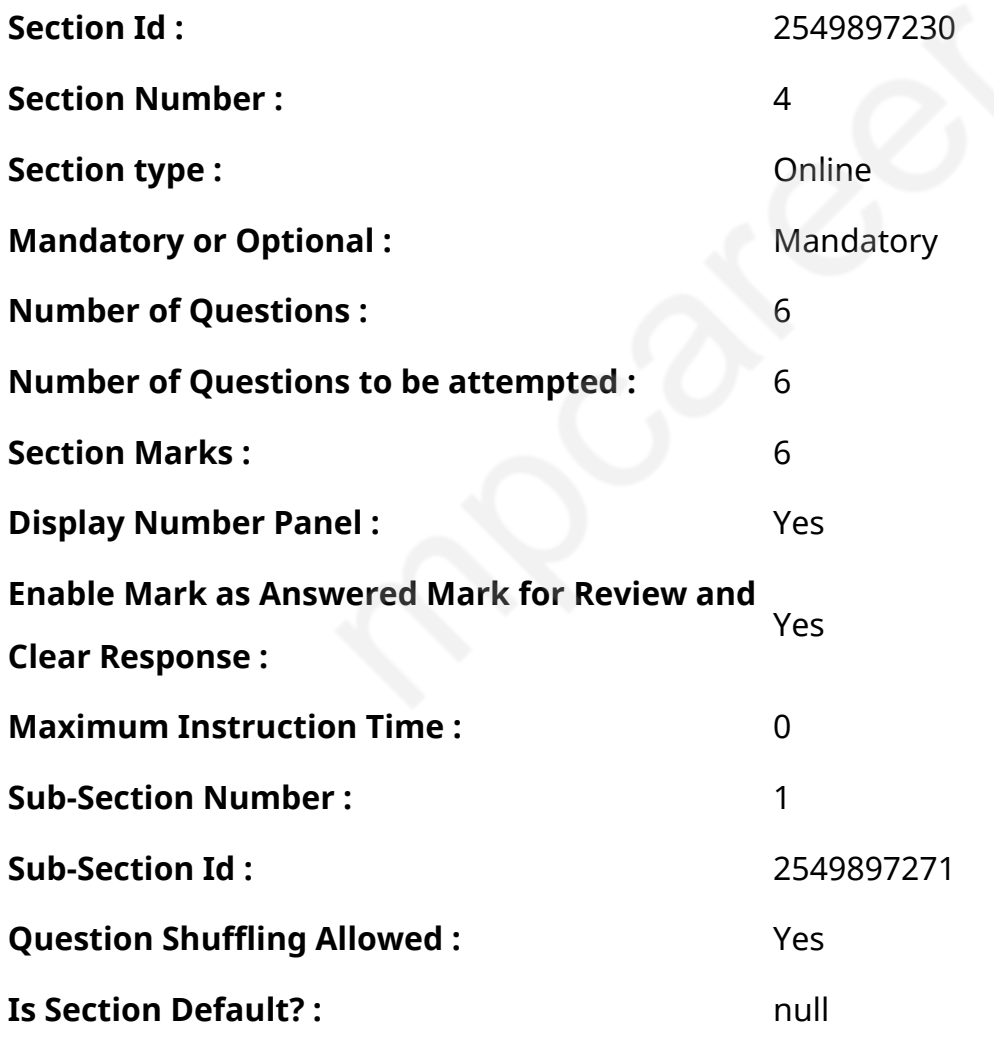

**Question Number : 64 Question Id : 25498910046 Question Type : MCQ Option Shuffling : Yes Display Question Number : Yes Is Question Mandatory : No Calculator : None Response Time : N.A Think Time : N.A Minimum Instruction Time : 0**

## **Correct Marks : 1 Wrong Marks : 0**

Which of the following words will come third if they are arranged as per their order in an English dictionary?

# **Options :**

- 1. <sup>\*</sup> Nature
- 2.  $\blacktriangledown$  Native
- 3. Narrate
- 4. <sup>\*</sup> Nascent

**Question Number : 64 Question Id : 25498910046 Question Type : MCQ Option Shuffling : Yes Display Question Number : Yes Is Question Mandatory : No Calculator : None Response Time : N.A Think Time : N.A Minimum Instruction Time : 0**

### **Correct Marks : 1 Wrong Marks : 0**

निम्नलिखित में से कौन-सा शब्द अंग्रेजी शब्द कोश में उनके क्रम के अनुसार व्यवस्थित होने पर तीसरे स्थान पर आएगा?

### **Options :**

- 1. <sup>\*</sup> Nature
- 2. **◆** Native
- 3. Narrate
- 4. Nascent

**Question Number : 65 Question Id : 25498914067 Question Type : MCQ Option Shuffling : Yes Display Question Number : Yes Is Question Mandatory : No Calculator : None Response Time : N.A Think Time : N.A Minimum Instruction Time : 0**

# **Correct Marks : 1 Wrong Marks : 0**

अक्षरों का एक समूह दिया गया है, अक्षर क्रमशः बाएं से दाएं (a), (b), (c), (d), (e), (f), (g) और (h) के रूप में इंगित किये गये हैं। आठ अक्षर का एक सार्थक शब्द बनाने के लिए अक्षरों को व्यवस्थित करें और अपने उत्तर के रूप में अंतिम अक्षर के सूचक को इंगित h r c a b  $\log$  (a) (b) (c) (d) (e) (f) (q) (h)

# **Options :**

- 1.  $*$  (a)
- $2. \vee$  (b)
- 3.  $*(c)$
- 4.  $*$  (d)

**Question Number : 65 Question Id : 25498914067 Question Type : MCQ Option Shuffling : Yes Display Question Number : Yes Is Question Mandatory : No Calculator : None Response Time : N.A Think Time : N.A Minimum Instruction Time : 0**

# **Correct Marks : 1 Wrong Marks : 0**

A group of letters is given; the letters are indexed as (a), (b), (c), (d), (e), (f), (g) and (h), respectively, from left to right. Arrange the letters properly to form a meaningful eight-letter word and indicate the index of the last letter as your answer.

h r c a b l o e (a) (b) (c) (d) (e) (f) (g) (h)

# **Options :**

- 1.  $*$  (a)
- 2.  $\checkmark$  (b)
- 3.  $*(c)$
- 4.  $*$  (d)

**Question Number : 66 Question Id : 25498919651 Question Type : MCQ Option Shuffling : Yes Display Question Number : Yes Is Question Mandatory : No Calculator : None Response Time : N.A Think Time : N.A Minimum Instruction Time : 0**

# **Correct Marks : 1 Wrong Marks : 0**

Select the option in which the words share the same relationship as that shared by the given set of words.

Picture : Clock : Wall

# **Options :**

- 1. Pillow: Ouilt: Bed
- 2. <sup>\*</sup> Pen : Pencil : Colour
- 3. Flowers : Garden : Park
- 4. Footpath : Road : Highway

**Question Number : 66 Question Id : 25498919651 Question Type : MCQ Option Shuffling : Yes Display Question Number : Yes Is Question Mandatory : No Calculator : None Response Time : N.A Think Time : N.A Minimum Instruction Time : 0**

### **Correct Marks : 1 Wrong Marks : 0**

उस विकल्प का चयन करेंजिसमें शब्द वही संबंध साझा करते हैं जो दिए गए समुच्चय के शब्दों के द्वारा साझा किया गया हैं।

चित्र : घड़ी : दीवार

# **Options :**

- 1. तकिया : रज़ाई : चारपाई
- 2. कलम : पेंसिल : रंग
- 3. फूल : बगीचा: उद्यान
- 4. फुटपाथ : सड़क : राजमार्ग

**Question Number : 67 Question Id : 25498919687 Question Type : MCQ Option Shuffling : Yes Display Question Number : Yes Is Question Mandatory : No Calculator : None Response Time : N.A Think Time : N.A Minimum Instruction Time : 0**

### **Correct Marks : 1 Wrong Marks : 0**

Select the option in which the numbers share the same relationship as that shared by the given pair of numbers.

```
11 : 1210
```
(NOTE : Operations should be performed on the whole numbers, without breaking down the numbers into its constituent digits. E.g., 1,3 – Operations on 13 such as adding /subtracting/multiplying etc. to 13 can be performed. Breaking down 13 into 1 and 3 and then performing mathematical operations on 1 and 3 is not allowed)

## **Options :**

- $1.$  <sup>\*</sup> 6 ∶ 226
- 2. <sup>※</sup> 7 : 1129
- $3. \vee 8 : 448$
- 4. <sup>\*</sup> 9 ∶ 739

**Question Number : 67 Question Id : 25498919687 Question Type : MCQ Option Shuffling : Yes Display Question Number : Yes Is Question Mandatory : No Calculator : None Response Time : N.A Think Time : N.A Minimum Instruction Time : 0**

#### **Correct Marks : 1 Wrong Marks : 0**

उस विकल्प का चयन करें जिसमें संख्याएं वही संबंध साझा करती हैं जो दिए गए संख्याओं के युग्म द्वारा साझा किया गया है।

11 : 1210

(नोट: संख्या ओं को उसके घटक अंकों में तोड़े बिना, संपूर्ण संख्या ओं पर संक्रियाएंकी जानी चाहिए। उदाहरण के लिए 1,3 – 13 पर संक्रियाएं जैसे कि 13 में जोड़ना/घटाना/गुणा करना आदि की जा सकती हैं। 13 को 1 और 3 में विघटित करना और फिर 1 और 3 पर गणितीय संक्रियाएँ करने की अनुमति नहीं है)

- $1.$  \* 6 : 226
- 2. <sup>\*</sup> 7 ∶ 1129
- $3.\times 8:448$
- 4. 9 ∶ 739

**Question Number : 68 Question Id : 25498919817 Question Type : MCQ Option Shuffling : Yes Display Question Number : Yes Is Question Mandatory : No Calculator : None Response Time : N.A Think Time : N.A Minimum Instruction Time : 0**

# **Correct Marks : 1 Wrong Marks : 0**

शब्दों के चार जोड़े दिए गए हैं, जिनमें से तीन किसी तरह से समान हैं और एक अलग है। जो अलग है उसे चुनें.

# **Options :**

- $1.$   $\ast$  बॉक्सिंग : रिंग
- 2. स्केटिंग : रिंग
- 3. टेनिस : कोर्ट
- 4. हॉकी : पिच

**Question Number : 68 Question Id : 25498919817 Question Type : MCQ Option Shuffling : Yes Display Question Number : Yes Is Question Mandatory : No Calculator : None Response Time : N.A Think Time : N.A Minimum Instruction Time : 0**

# **Correct Marks : 1 Wrong Marks : 0**

Four pair of words have been given, out of which three are alike in some manner and one is different. Select the one that is different.

# **Options :**

- 1. **Boxing: Ring**
- 2. <sup>\*</sup> Skating: Ring
- 3. Tennis: Court
- 4. *◆* Hockey: Pitch

**Question Number : 69 Question Id : 25498927362 Question Type : MCQ Option Shuffling : Yes Display Question Number : Yes Is Question Mandatory : No Calculator : None Response Time : N.A Think Time : N.A Minimum Instruction Time : 0**

**Correct Marks : 1 Wrong Marks : 0**

दी गई आकृति को बनाने के लिए आवश्यक सीधी रेखाओं की न्यूनतम संख्या ज्ञात करें।

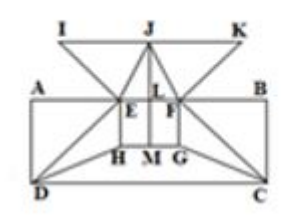

## **Options :**

- 1.  $*16$
- $2. \vee 17$
- 3.  $* 18$
- 4.  $* 19$

**Question Number : 69 Question Id : 25498927362 Question Type : MCQ Option Shuffling : Yes Display Question Number : Yes Is Question Mandatory : No Calculator : None Response Time : N.A Think Time : N.A Minimum Instruction Time : 0**

## **Correct Marks : 1 Wrong Marks : 0**

Find the minimum number of straight lines required to make the given figure.

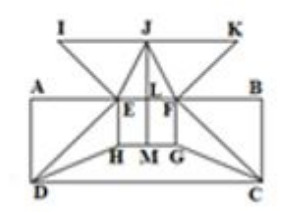

**Options :**

1.  $*16$ 

- $2.417$
- 3.  $* 18$
- 4.  $* 19$

# **GENERAL AWARENESS**

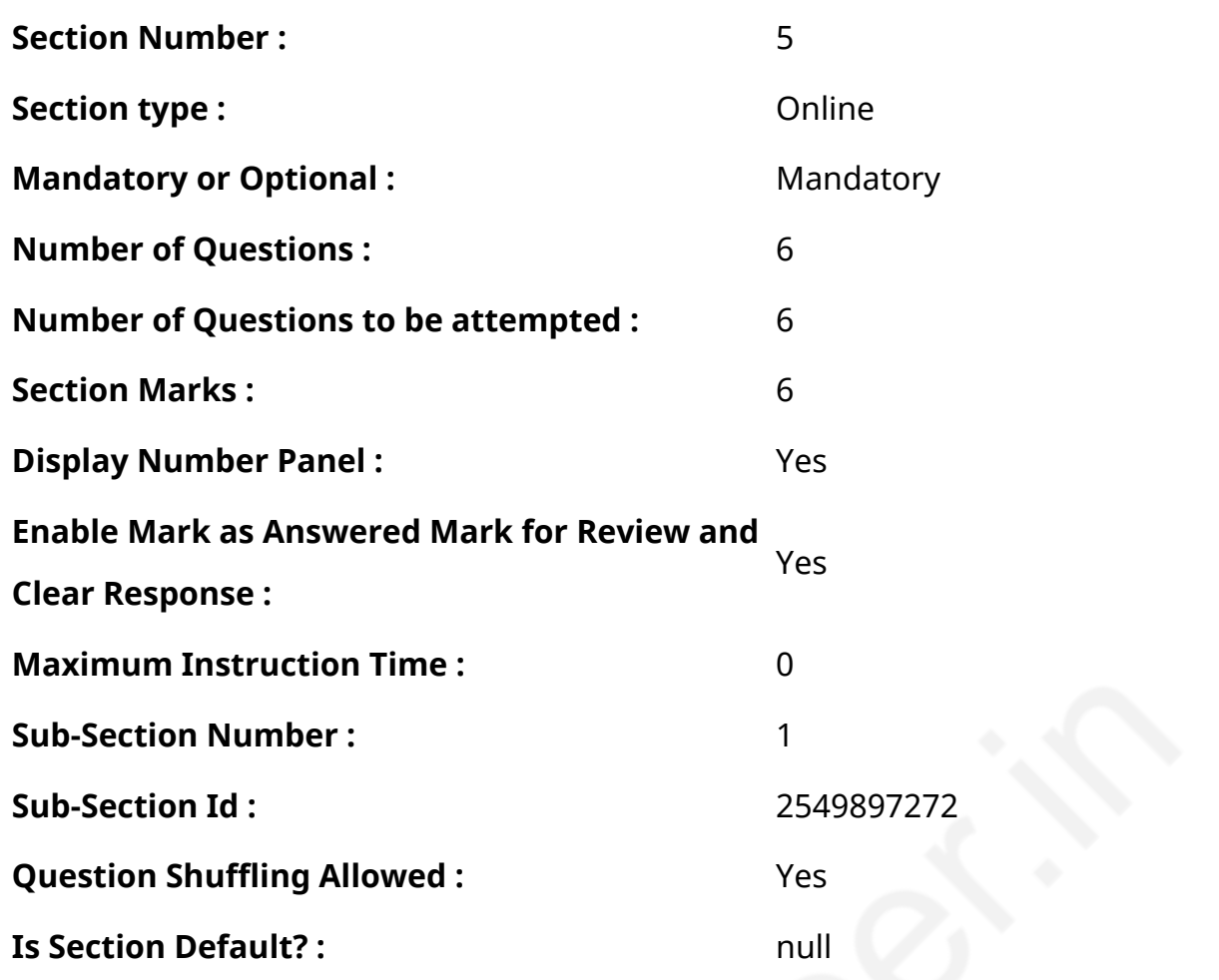

**Question Number : 70 Question Id : 2549895267 Question Type : MCQ Option Shuffling : Yes Display Question Number : Yes Is Question Mandatory : No Calculator : None Response Time : N.A Think Time : N.A Minimum Instruction Time : 0**

**Correct Marks : 1 Wrong Marks : 0**

भारत में, उदार औद्योगिक नीति किस वर्ष में अपनायी गई गयी थी?

# **Options :**

1.  $* 1948$ 

- 2.  $* 1956$
- 3.  $* 1985$

```
4. ✔ 1991
```
**Question Number : 70 Question Id : 2549895267 Question Type : MCQ Option Shuffling : Yes Display Question Number : Yes Is Question Mandatory : No Calculator : None Response Time : N.A Think Time : N.A Minimum Instruction Time : 0**

## **Correct Marks : 1 Wrong Marks : 0**

In India, the liberal Industrial Policy was adopted in the year:

# **Options :**

- 1.  $* 1948$
- 2.  $* 1956$
- 3.  $* 1985$
- $4. \vee 1991$

**Question Number : 71 Question Id : 2549895289 Question Type : MCQ Option Shuffling : Yes Display Question Number : Yes Is Question Mandatory : No Calculator : None Response Time : N.A Think Time : N.A Minimum Instruction Time : 0**

**Correct Marks : 1 Wrong Marks : 0**

योग दर्शन का प्रतिपादक निम्न में से किसे माना जाता है?

# **Options :**

- 1. पतंजलि
- 2. गौतम
- 3. जैमिनी
- 4. शंकराचार्य

**Question Number : 71 Question Id : 2549895289 Question Type : MCQ Option Shuffling : Yes Display Question Number : Yes Is Question Mandatory : No Calculator : None Response Time : N.A Think Time : N.A Minimum Instruction Time : 0**

### **Correct Marks : 1 Wrong Marks : 0**

Who among the following was the expounder of Yoga Philosophy?

# **Options :**

1. *V* Patanjali

#### 2. Gautam

- 3. <sup>\*</sup> Jaimini
- 4. *Sankaracharya*

**Question Number : 72 Question Id : 25498912762 Question Type : MCQ Option Shuffling : Yes Display Question Number : Yes Is Question Mandatory : No Calculator : None Response Time : N.A Think Time : N.A Minimum Instruction Time : 0**

#### **Correct Marks : 1 Wrong Marks : 0**

माइकल फरेरा (Michael Ferreira) का संबंध निम्नलिखित में से किस खेल से है?

#### **Options :**

- 1. टेनिस
- 2. गोल्फ़
- 3. बिलियर्ड्स
- 4. शतरंज

**Question Number : 72 Question Id : 25498912762 Question Type : MCQ Option Shuffling : Yes Display Question Number : Yes Is Question Mandatory : No Calculator : None Response Time : N.A Think Time : N.A Minimum Instruction Time : 0**

### **Correct Marks : 1 Wrong Marks : 0**

Michael Ferreira is associated with which of the following games/sports?

- 1. <sup>\*</sup> Tennis
- 2. <sup>\*</sup> Golf
- $3.$  Billiards
- 4. Chess

**Question Number : 73 Question Id : 25498929938 Question Type : MCQ Option Shuffling : Yes Display Question Number : Yes Is Question Mandatory : No Calculator : None Response Time : N.A Think Time : N.A Minimum Instruction Time : 0**

## **Correct Marks : 1 Wrong Marks : 0**

सूची-I (मैदान) को सूची-II (उत्प त्ति माध्यम) से सुमेलित कीजिए।

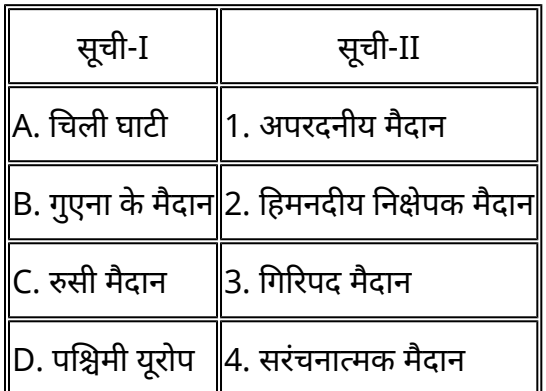

### **Options :**

- 1.  $\triangleleft$  A-3, B-1, C-4, D-2
- 2. <sup>\*</sup> A-3, B-2, C-1, D-4
- 3. <sup>\*</sup> A-2, B-3, C-4, D-1
- 4. \* A-4, B-1, C-3, D-2

**Question Number : 73 Question Id : 25498929938 Question Type : MCQ Option Shuffling : Yes Display Question Number : Yes Is Question Mandatory : No Calculator : None Response Time : N.A Think Time : N.A Minimum Instruction Time : 0**

### **Correct Marks : 1 Wrong Marks : 0**

Match the Plains in list I with the Mode of Occurence in list II.

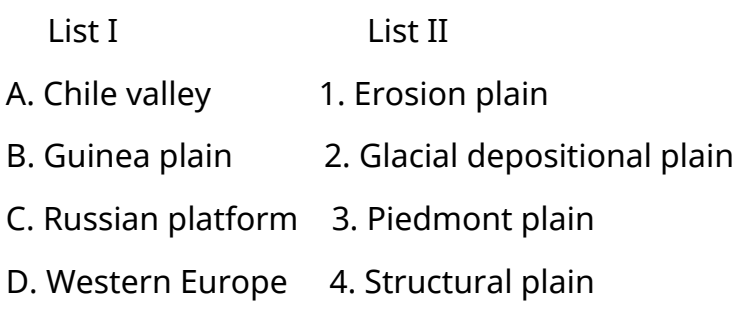

 $1.$  A-3, B-1, C-4, D-2

2. <sup>\*</sup> A-3, B-2, C-1, D-4

3. <sup>\*</sup> A-2, B-3, C-4, D-1

4. \* A-4, B-1, C-3, D-2

**Question Number : 74 Question Id : 25498932032 Question Type : MCQ Option Shuffling : Yes Display Question Number : Yes Is Question Mandatory : No Calculator : None Response Time : N.A Think Time : N.A Minimum Instruction Time : 0**

#### **Correct Marks : 1 Wrong Marks : 0**

लंदन के रॉयल फ़िलहार्मोनिक ऑर्केस्ट्रा के लिए धुन बनाने वाले पहले एशियाई होने का गौरव निम्नलिखित में से किस भारतीय संगीत निर्देशक को प्राप्त हुआ?

#### **Options :**

- $1.$   $*$  नदीम श्रवण
- 2. आनंद मिलिंद
- 3. शिव हरि
- 4. इलयाराजा

**Question Number : 74 Question Id : 25498932032 Question Type : MCQ Option Shuffling : Yes Display Question Number : Yes Is Question Mandatory : No Calculator : None Response Time : N.A Think Time : N.A Minimum Instruction Time : 0**

#### **Correct Marks : 1 Wrong Marks : 0**

Which Indian music director had the distinction of being the first Asian to compose a symphony for Royal Philharmonic Orchestra of London?

- 1. <sup>\*</sup> Nadeem Sharavam
- 2.  $*$  Anand-Milind
- 3.
### Shiv Hari

### 4. VIlayaraja

**Question Number : 75 Question Id : 25498932495 Question Type : MCQ Option Shuffling : Yes Display Question Number : Yes Is Question Mandatory : No Calculator : None Response Time : N.A Think Time : N.A Minimum Instruction Time : 0**

**Correct Marks : 1 Wrong Marks : 0**

NABARD (नाबार्ड) की स्थापना किस दौरान की गई थी?

### **Options :**

- 1. चौथी पंचवर्षीय योजना
- 2. पांचवीं पंचवर्षीय योजना
- 3. छठी पंचवर्षीय योजना
- 4. आठवीं पंचवर्षीय योजना

**Question Number : 75 Question Id : 25498932495 Question Type : MCQ Option Shuffling : Yes Display Question Number : Yes Is Question Mandatory : No Calculator : None Response Time : N.A Think Time : N.A Minimum Instruction Time : 0**

**Correct Marks : 1 Wrong Marks : 0**

NABARD was established in the:

### **Options :**

- 1. <sup>\*</sup> Fourth Five-Year Plan
- 2. <sup>\*</sup> Fifth Five-Year Plan
- 3. **◆ Sixth Five-Year Plan**
- 4. <sup>\*</sup> Eighth Five-Year Plan

# **English Mock**

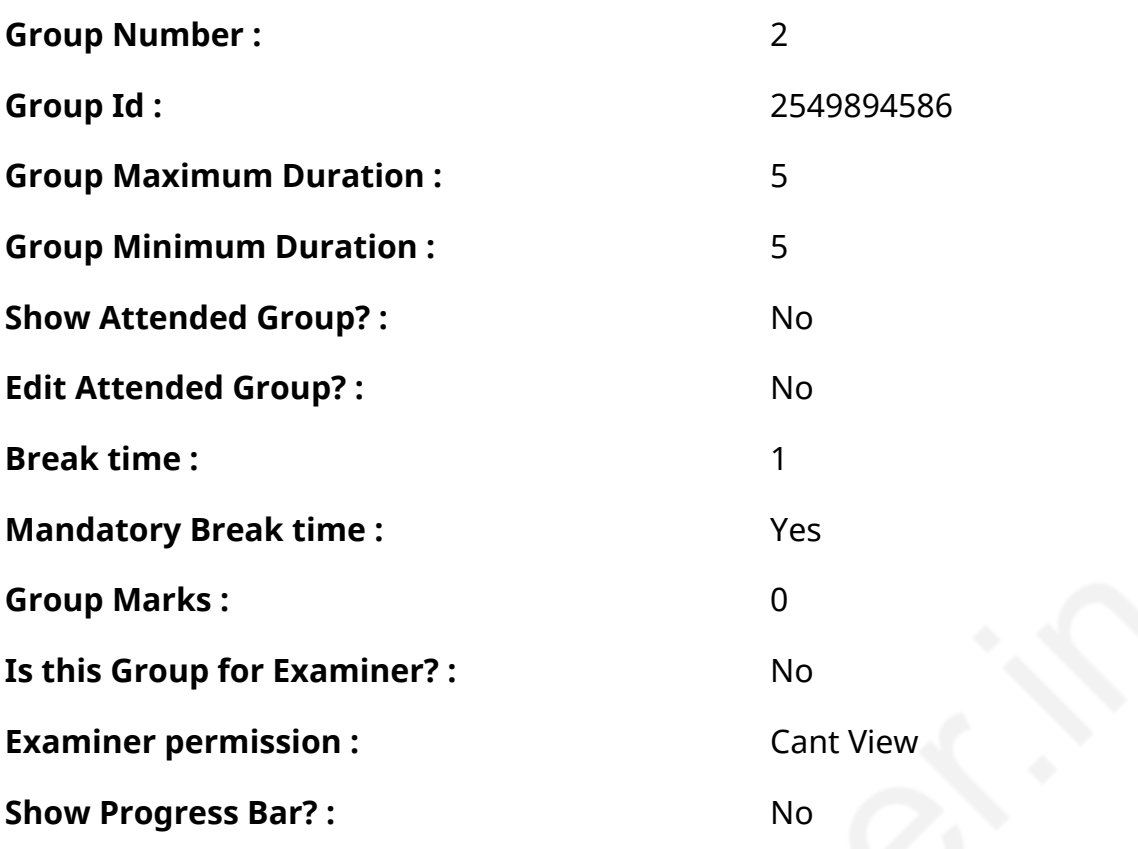

# **English Mock**

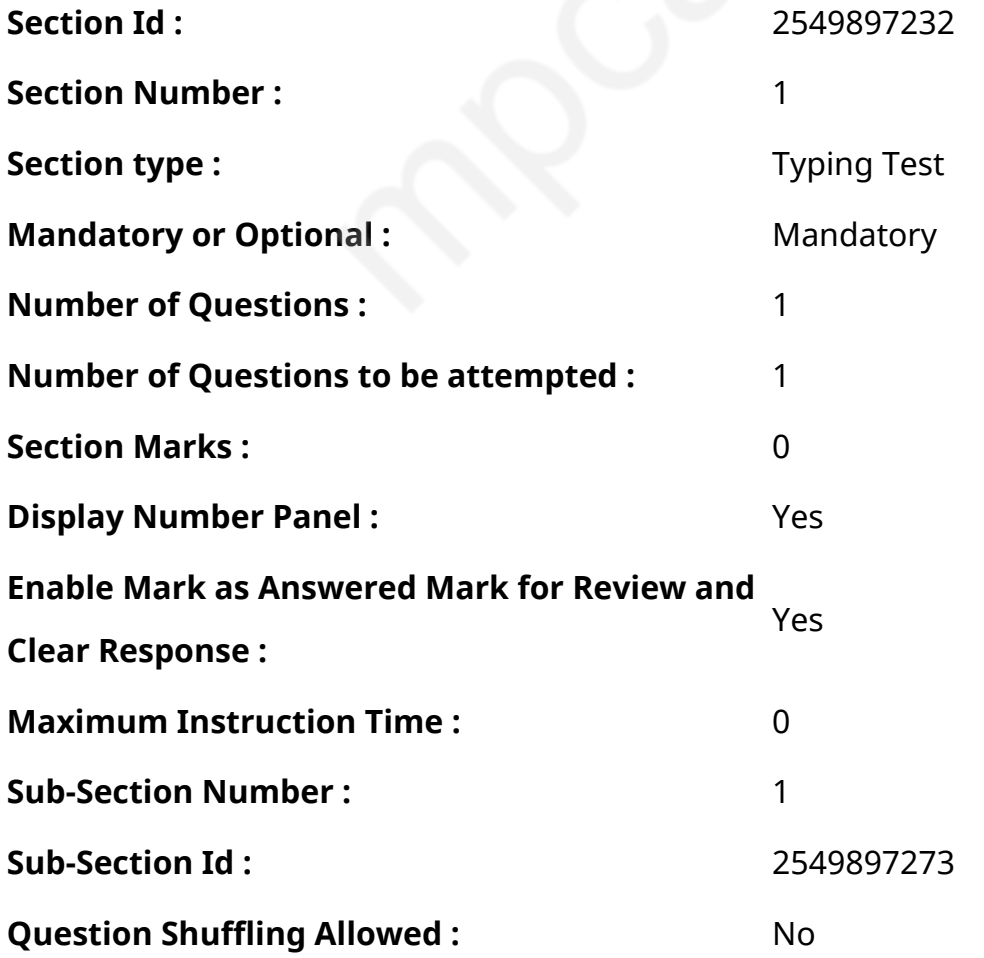

**Question Number : 76 Question Id : 25498945398 Question Type : TYPING TEST Display Question Number : Yes Calculator : None Summer camps are supervised camps conducted to entertain as well as equip students with various life skills such as teamwork, socializing, decision making, independent and responsible living and more. It aids the overall development of a child and children have fun during this process as they get to explore new arenas. Restricted/ Unrestricted :** Unrestricted **Paragraph Display :** Yes **Keyboard Layout :** Inscript **Show Details Panel :** Yes **Show Error Count: Yes Highlight Correct or Incorrect Words :** Yes **Allow Back Space :** Yes **Show Back Space Count: Yes** 

### **English Actual**

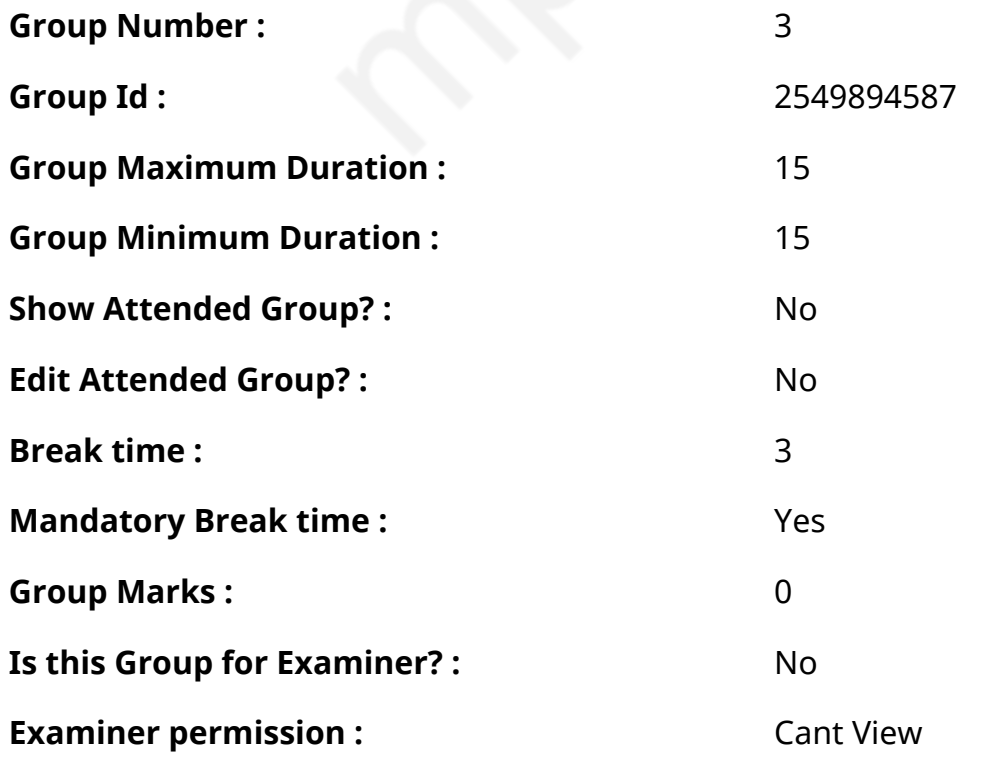

# **English Typing Test**

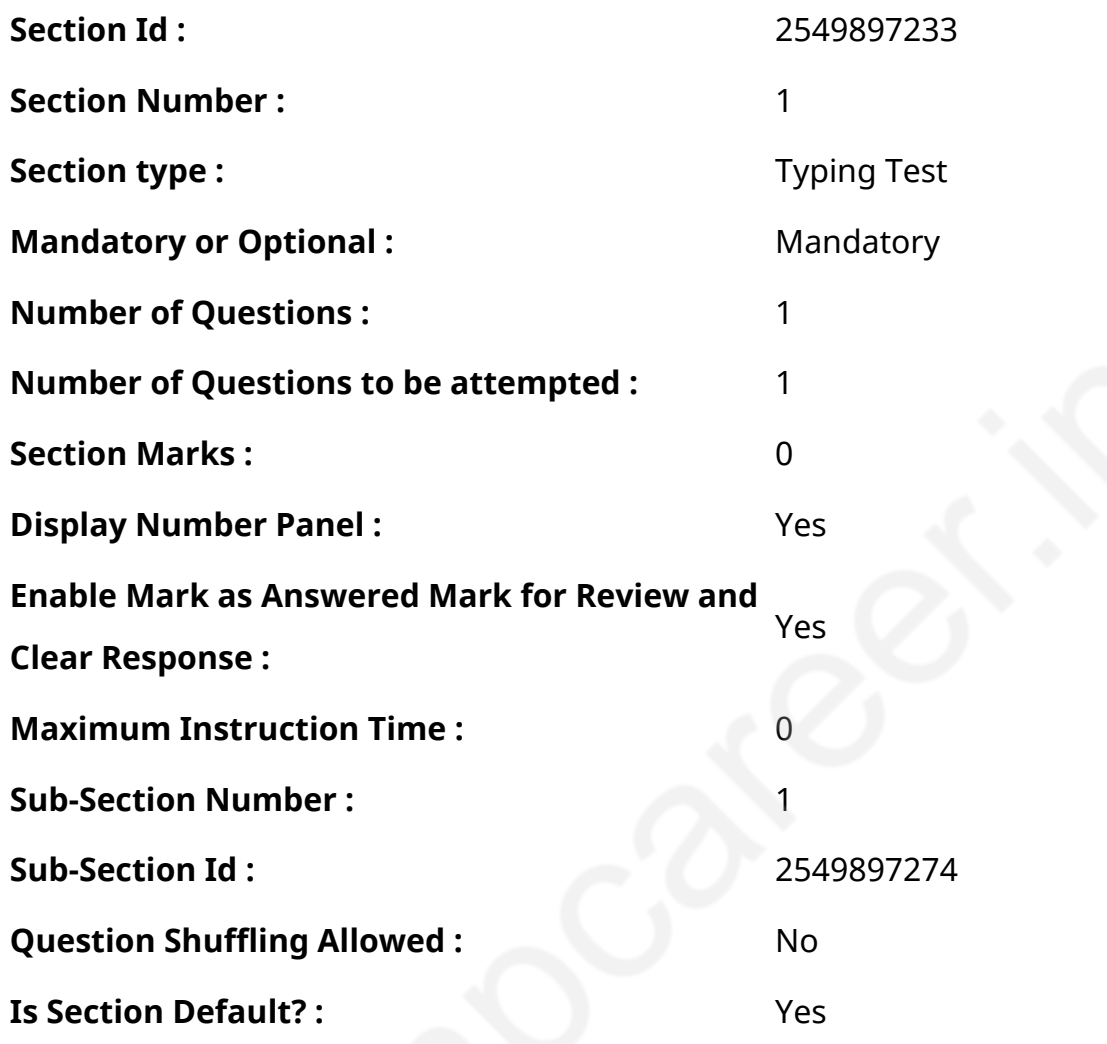

**Question Number : 77 Question Id : 25498938664 Question Type : TYPING TEST Display Question Number : Yes Calculator : None**

**Discipline is one of the most significant personality traits in the life of an individual. Saints and monks who meditate also first practice the art of discipline. A person who is well disciplined is on track and has orderliness in life. Discipline is the bridge between goals and accomplishment. Hence it is the key to success. Discipline establishes a good basis for being independent and organized in life. Discipline is a very important pillar in the foundation of the life of an individual. It also means following certain acceptable standards of behaviour. A life without discipline is a life full of chaos and confusion. Most noteworthy discipline makes a person into a better human being. Discipline is a trait of paramount importance. Discipline helps an individual in becoming more focused. A person of discipline tends to have**

**a much better view of his activities and goals. Discipline makes a person avoid distractions of various kinds. A feeling of sincerity and seriousness comes in due to discipline. Consequently high quality focus is the result of discipline. Discipline also brings a lot of respect for an individual from others. A disciplined individual by his very nature would command respect from all people. Bringing discipline in life is a task that requires patience and dedication. Another notable impact of discipline is good health. A disciplined individual has a proper schedule of doing everything. Therefore a disciplined has a fixed time schedule for eating and sleeping and other daily activities. Such an individual is very strict with regard to his diet as well. All of these measures ensure good health and body fitness of the individual. Self control is a praiseworthy benefit of discipline. A person of discipline exercises better restraint and control over his actions. A disciplined person is very careful with the use of his words when talking with others. Such an individual ensures that his behaviour is decent and appropriate at all times. A disciplined individual will certainly have more time than an undisciplined individual. This is because a person of discipline will not waste time in useless or worthless activities. Furthermore an individual of discipline will not donate excessive time on any one task. By following this approach people would have a lot of free time with them. This free time would certainly not have been possible in case of indiscipline. Time management is a very popular technique of discipline. Time management utilizes time as a regulator and the observer of time as the governor. Time management ensures that the usage of time takes place in an efficient manner. Moreover time management marks each activity within a boundary of time. Each activity and task must begin and end at a specific fixed time. Responsibility based discipline is another technique. This technique equips members of an organization to understand remedies for a problem. Responsibility based discipline involves laying out instructions for modifying future behaviour. Also this takes place by following good respectful role models. In conclusion discipline is a significantly important quality to have in every walk of life. Discipline is certainly the ladder towards success. Life without discipline is just like a house without a roof. It is absolutely essential for successful life. Discipline brings out the best in us. Most noteworthy discipline keeps our body and mind in sync.**

**Restricted/ Unrestricted :** Unrestricted **Paragraph Display :** Yes **Keyboard Layout :** Inscript **Show Details Panel :** Yes

**Show Error Count: Yes Highlight Correct or Incorrect Words :** Yes **Allow Back Space :** Yes **Show Back Space Count: Yes** 

### **Hindi Mock**

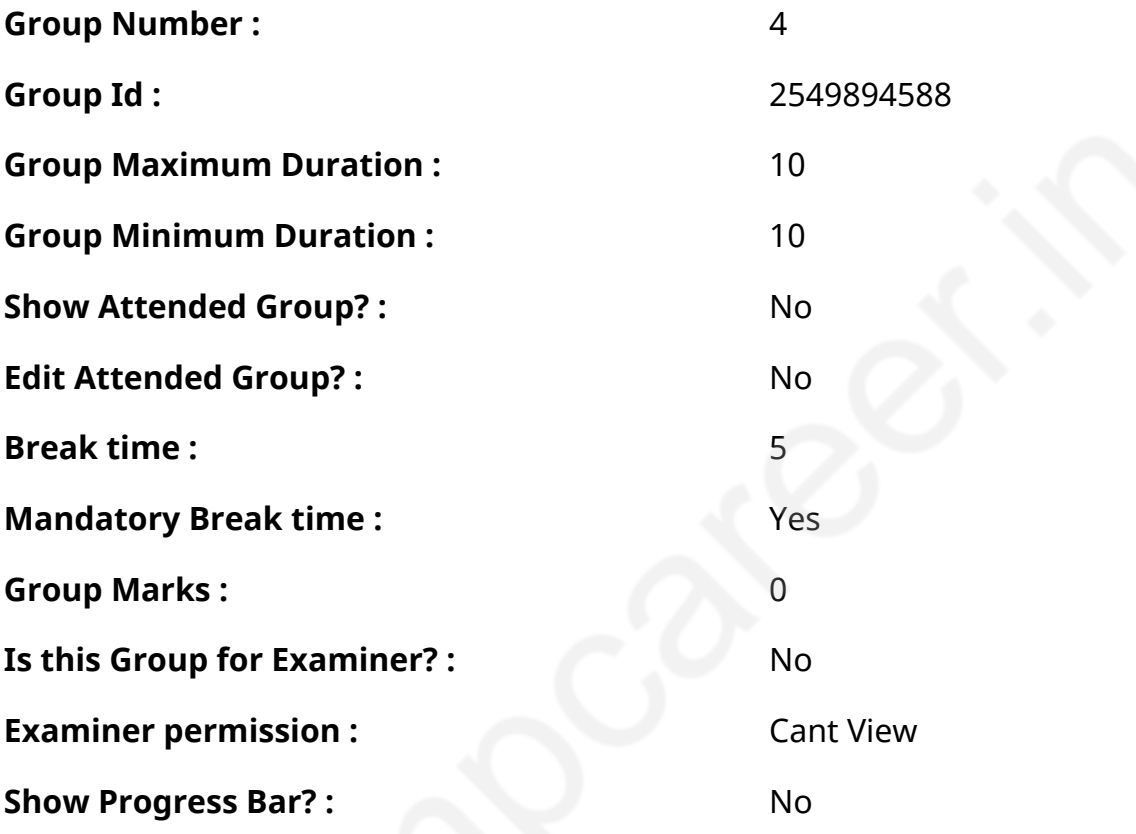

# **Hindi Mock**

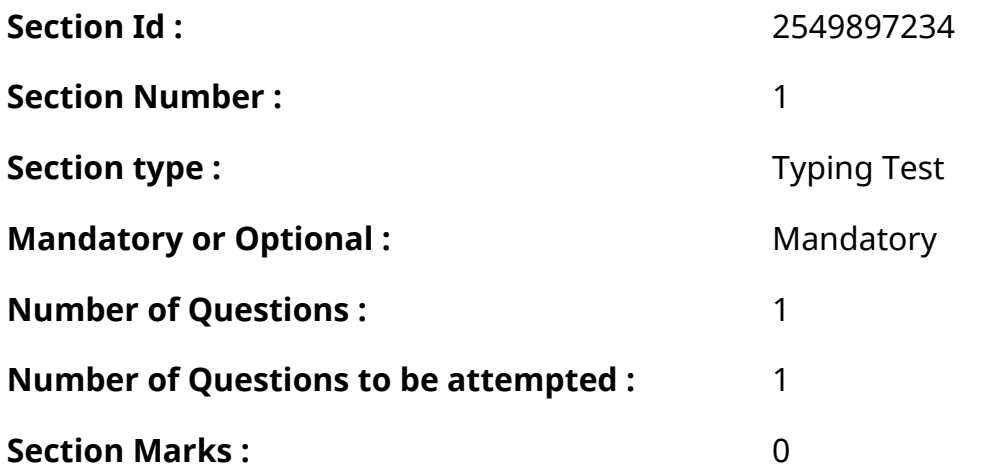

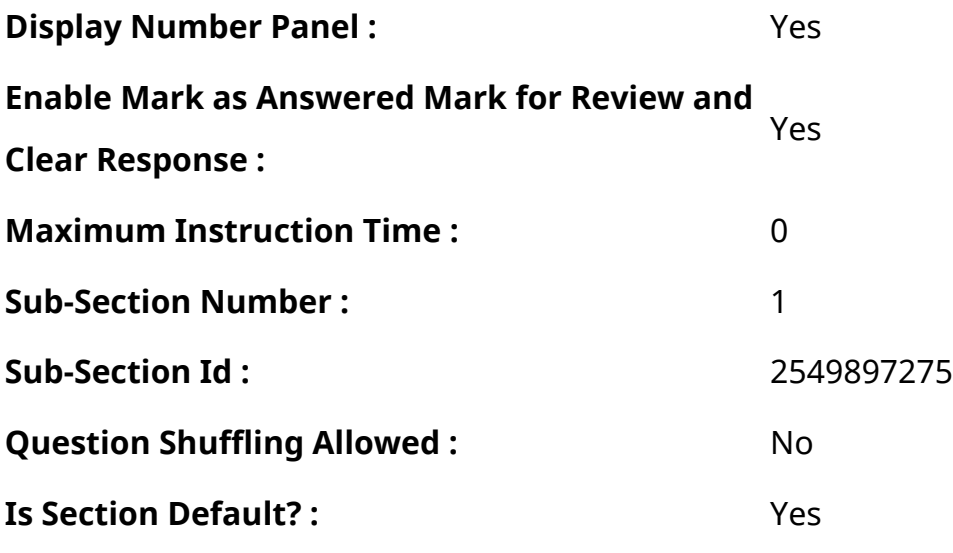

**Question Number : 78 Question Id : 25498944390 Question Type : TYPING TEST Display Question Number : Yes Calculator : None** एक बार की बात है, अकबर और बीरबल शिकार पर जा रहे थे। अभी कुछ समय की उन्हें एक हिरण दिखा। जल्द बाजी में तीर निकालते हुए अकबर अपने हाथ पर घाव लगा बैठा। अब हालात कुछ ऐसे थे की अकबर बहुत दर्द में था और गुस्सेमें भी। **Restricted/ Unrestricted :** Unrestricted **Paragraph Display :** Yes **Keyboard Layout :** Remington **Show Details Panel :** Yes **Show Error Count: Yes Highlight Correct or Incorrect Words :** Yes **Allow Back Space :** Yes

**Show Back Space Count: Yes** 

# **Hindi Actual**

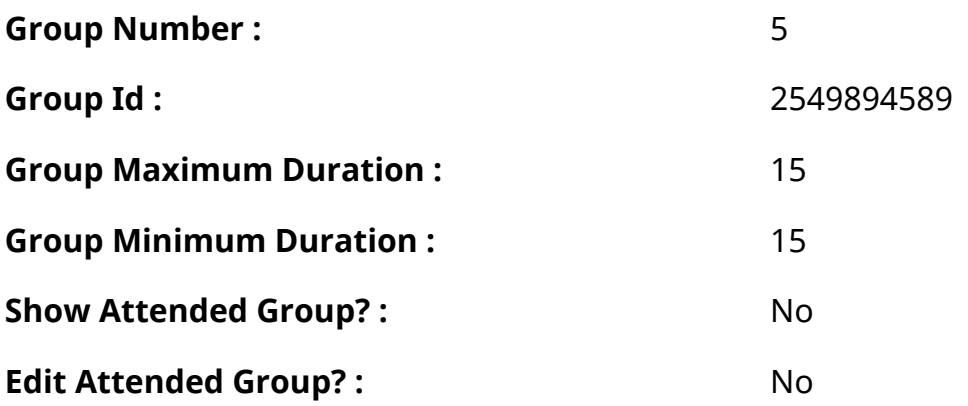

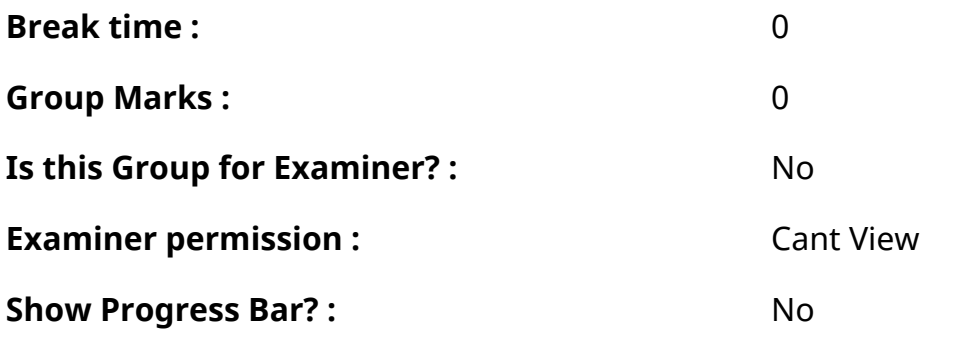

# **Hindi Typing Test**

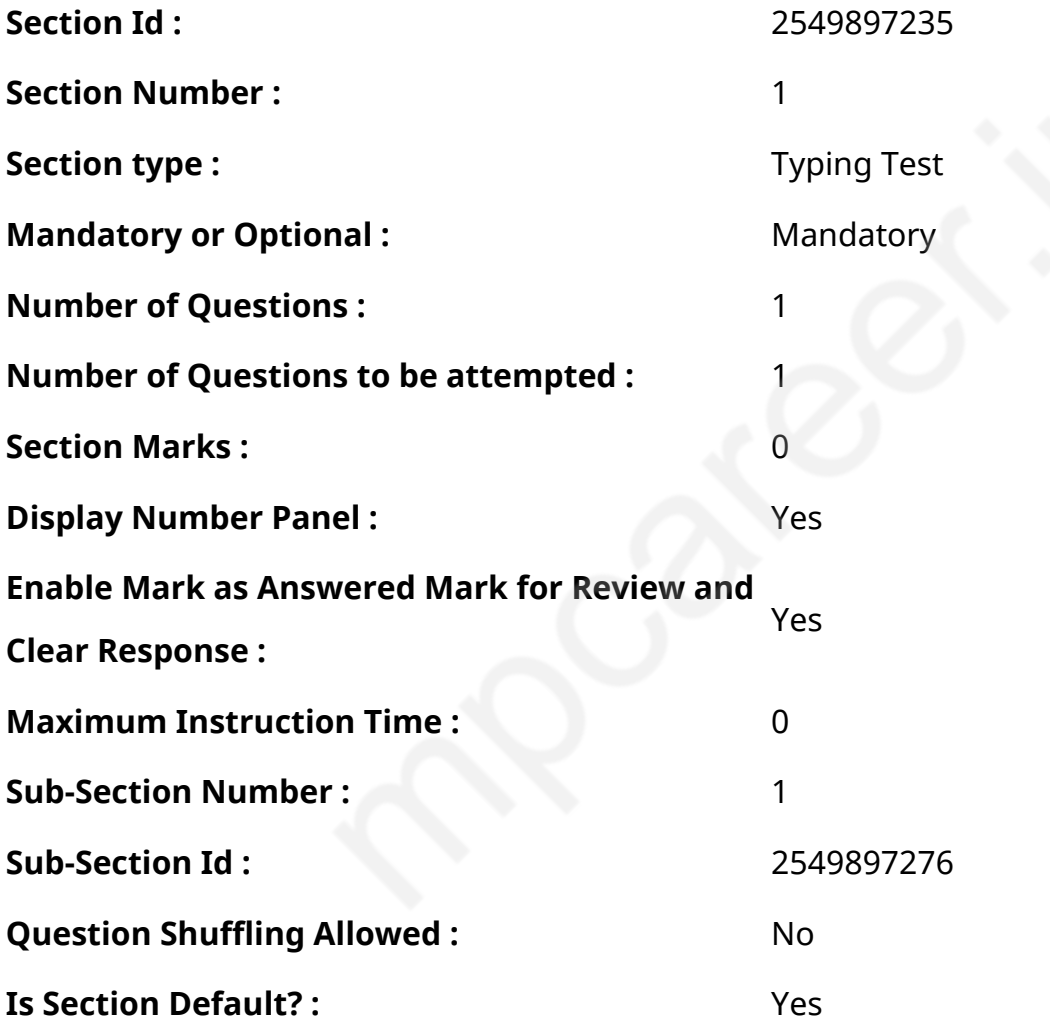

### **Question Number : 79 Question Id : 25498944557 Question Type : TYPING TEST Display Question Number : Yes Calculator : None**

भारत में छह ऋतुएं पाई जाती हैं जिनके नाम गर्मी व वर्षा व शरद व हेमंत तथा शिशिर और वसंत हैं। इनमें वसंत को ऋतुराज और वर्षा को ऋतुओं की रानी कहा जाता है। यदि मैं सच कहूं तो वर्षा ही वह ऋतु है जिसका लोग सर्वाधिक आतुरता से इंतजार किया करते हैं। कुछ समय पूर्व तक भारतीय कृषि को मानसून का जुआ कहा जाता था। ऐसा इसलिए कहा जाता था कि भारतीय कृषि पूरी तरह से वर्षा पर निर्भर होती थी तथा गर्मी के मारे पशु व पक्षी तथा इंसान सभी बेहाल हो जाते थे। छोटे छोटे वृक्ष व पौधे सूख जाते थे। धरती गर्म तवे सी तपने लगती थी। ऐसे में सभी बहुत आतुरता से वर्षा का इंतजार करते लगते थे। मुझे याद है कि आषाढ माह के पंद्रह दिन यूं ही तपते

तपते बीत जाते थे और इस समय गर्मी अपने चरम पर होती थी। ऐसे में सभी को बेसब्री से वर्षा का इंतजार रहता था परंतु बादल मानो रूठे से रहते थे। बालक तो कई बार टोली बनाकर जमीन पर लेट लेटकर गाने लगते कि काले मेघा पानी दे पानी दे गुडधानी दे। इस तरह गा गा कर बालक बादलों को बुलाते थे पर सब बेकार साबित होता था। फिर एक दिन कुछ यूं हुआ कि दोपहर का समय था व अचानक बादलों के कुछ टुकडों ने पहले तो सूरज को ढक लिया और फिर वे बादल पूरे आसमान में छा गए। देखते ही देखते हवा में शीतलता का एहसास होने लगा। दिन में ही शाम होने का एहसास होने लगा। अचानक बिजली चमकी और बादलों ने अपने आने की सूचना मानो सभी को देदी और आसमान से शीतल बूंदें गिरने लगीं। फिर धीरे धीरे ये बूंदें घनी और बडी होने लगीं तथा धीरे धीरे बूंदों की एक झडी सी लग गई। फिर हवा के एक दो तेज झोंके आए और तेज वर्षा शुरू हो गई। वर्षा का वेग बढने के साथ साथ हमारे मन की उमंग एवं खुशी भी बढती जा रहा थी। फिर हम बालक कहां रुकने वाले थे। हम नहाने के लिए घर से निकल आए। गर्मी की ऋतु ने हमें जितना तपाया था अब वह सारी तपन हम वर्षामें शीतल कर लेना चाहते थे। वर्षा भी कितनी शीतल और सुखद लगती है। यह तो भीगने वालों से ही जाना जा सकता है। हम सभी बालक जम कर नहाए और खूब धमाचौकडी भी की। कोई उछल कूद कर रहा था तो कोई बारिश में नाच रहा था। कुछ बालक कागज की नाव बना कर पानी में चलाने लगे। दो घंटेकी लगातार वर्षामें सब कुछ जल मगन हो गया। खेतों व बागों तथा गलियों की नीची जगहें तालाब का रूप धारण कर चुकी थीं। वृक्ष व पौधे बिलकुल नहाए धोए और सुंदर लगने लगे थे। लोगों के चेहरों पर छायी मायूसी गायब हो चुकी थी और अब उन चेहरों पर मायूसी की जगह चमक थी। जंगल की ओर से मयूरों की कर्णप्रिय आवाज जोर जोर से आने लगी थी। सभी किसान खेत की ओर चल पडे। ऐसे में हम बालक कहां शांत बैठने वाले थे। हम भी कागज की नाव लिए तालाब की ओर चल पडे। हमें भी अभी जल क्रीडा का और आनंद लेना था। तालाब पानी से लबा लब भर गया था। सभी बालकों ने तालाब में अपनी अपनी नाव डाली व जोर शोर से उनको चलाने लगे।

**Restricted/ Unrestricted :** Unrestricted

**Paragraph Display :** Yes **Keyboard Layout :** Remington **Show Details Panel :** Yes **Show Error Count: Yes Highlight Correct or Incorrect Words :** Yes **Allow Back Space :** Yes **Show Back Space Count: Yes**